#### **הפרויקט וספר פרויקט הנדסאים**

#### מעודכו לשנת הלימודים תשפ"ד

במאמר כאן 2 פרקים : **פרק 1** : הכללים מתוך נוהל הגשת פרויקטים ממכתב מפמ"ר אלקטרוניקה לשנת תשפ"ד. **פרק 2** : דוגמאות מפורטות לכתיבת ספר הפרויקט.

> **פרק 1** הנחיות לביצוע עבודות גמר ופרויקטים במכללה:

#### פרויקט המתבצע ע״י סטודנט יחיד יכלול:

- בקר מרכזי או רכיב בר תכנות VHDL אחד לפחות שנלמד בתהליך לימודי במהלך ע יד יודגש בקר ארדואינו אינו יכול לשמש כבקר המרכזי אך יכול לשמש כבקר משני.
	- רכיבי קלט לדוגמה: חיישן אנלוגי, חיישן ספרתי, חיישן I2C וכו׳).
	- רכיב פלט (תצוגת 7 מקטעים, LCD מסך מחשב, טלפון סלולארי וכוי).
		- רכיבי הפעלה לדוגמה ממסר, מגבר טרנזיסטורי וכוי. ٠
		- רכיב שליטה אחד (מסך מגע, שלט IR, לוח מקשים וכוי).
	- לפחות פרוטוקול תקשורת אחד (80SPI, One Wire, PC, RECS וכו׳). ×
		- פוויקט זוגי:
- התוצר הסופי יכיל בתוכו שני בקרים עצמאים (כמפורט בסעיף הקודם ) המקיימים קשר בממהם.
	- שימו לב, בהגשת ספר הפרויקט על כל סטודנט לציין את חלקו בתוצר הסופי. ٠

מכללות המבקשות לפתח פרויקטים ייחודיים החורגים מצד אחד מהגדרות אלו, ובעלי אתגר פיתוחי, מחקרי או טכנולוגי יוצאי דופן מתבקשים לבקש מראש אישור המפמ״ר בכתב.

#### דגם בנוי הוא תנאי להיבחנות

נוהל הגשת הצעות פרויקט ועבודות גמר במסלול העל-תיכוני (כיתות יג-יד) :

לצורך פשטות הניסוח, המונח פרויקט המופיע במסמך זה מתייחס לעבודת גמר ולפרויקט גמר כאחד, אלא אם כן מצויין אחרת.

#### הגשת הצעת פרויקט הגשת הצעות לביצוע פרויקט תיעשה באמצעות האתר מוקד מקצוע בלבד.

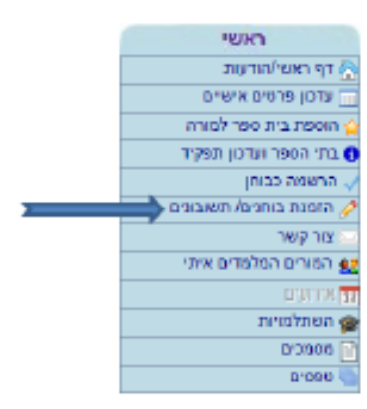

על מרכז המגמה למלא את הפרטים הבאים בטופס הממוחשב המופיע עם בחירת הקישור הזמנת בוחמס/תשובומס, כמודגש באיור.

- \_ מספר ת.ז. של הסטודנט (אין חובה למלא בשלב הגשת הצעת פרויקט) ;
	- שם פרק הבחירה (חובה);
		- שם הסטודנט (חובה);
			- כיתה (חובה):
			- נושא (חובה);
		- – תיאור הנושא (חובה);
			- מפרט טכני (חובה);
- הערות המורה (חובה לציין אם הפרויקט מבוצע באמצעות תלמיד יחיד או זוג תלמידים).

#### על המרכז לצרף להצעת הפרויקט קובץ של תרשים המלבנים של הפרויקט.

#### את ההצעות לפרויקט יש להגיש <mark>עד ל-6 בנובמבר של שנה"ל.</mark>

לאחר הגשת הצעת פרויקט תשלח לרכז תשובה בדבר עמידת ההצעה בקריטריונים. התשובה תופיע בשדה ייהערות הבוחןיי בהצעה. במידה והצעת פרויקט לא תעמוד בקריטריונים על הסטודנט והמרכז יהיה לתקנה ולשולחה שנית לאישור הבוחן

#### תהליך ביצוע פרויקט

ביצוע פרויקט הוא תהליך למידה המתבצע במהלך שנת הלימודים כולה. במהלך ביצוע הפרויקט רוכש ומחזק הסטודנט את המיומנויות הבאות : חקר, תכנון, ניתוח, תיעוד, בנית פרויקט, עמידה בלוח זמנים ורפלקציה על התהליך ועל התוצאה. להלן תיאור שלבי בניית פרויקט שהקפדה על ביצועם חשוב להפקת המרב מתהליך לימודי זה.

#### תכנון וכתיבת הצעת פרויקט

- ✔ | הסטודנט, ורק הוא, יבחר את נושא הפרויקט ויקבל על כך אישור ממנחה הפרויקט שלו.
	- √ הסטודנט יחקור את נושא הפרויקט ויבחן את הדרכים האפשריות למימושו.
		- הסטודנט יותאר במילים את תפקיד הפרויקט, מבנהו ואופן פעולתו.  $\sqrt{ }$ 
			- הסטודנט ישרטט את תרשים המלבנים של מערכת הפרויקט.  $\sqrt{}$

#### בניית הפרויקט (יש לתעד כל אחד מהשלבים הבאים כחלק מרכזי בספר הפרויקט)

- √ הסטודנט ישרטט, באמצעות כלי תוכנה ייעודיים, את המעגל החשמלי המממש את תרשים המלבנים של מערכת הפרויקט.
	- √ בניית המעגל החשמלי תתבצע בשלבים. בכל שלב ייבנה מנגנון אחד. לאחר תכנון של כל שלב במעגל החשמלי, ישתמש הסטודנט בתוכנת הדמיה לשם ביצוע מדידות במעגל ולתיקון שגיאות התכנון.
- לאחר בניית כל שלב במעגל, יבצע בו הסטודנט מדידות חשמליות לאישור תקינותו, ולאיתור ותיקון תקלות.
- √ בניית פרויקט מלווה בדרך כלל בהתמודדות עם תקלות ובעיות שלא נצפו מראש. על המנחה לראות בהופעתן של תקלות ובעיות כאלה הזדמנות לאתגר את הסטודנט ולדרבן אותו להעמיק את הבנתו באופן פעולת הפרויקט.
	- האשר מופיעה תקלה, המנחה צריך להימנע מלטפל בה בעצמו. עליו לכוון את הסטודנט  $\checkmark$ לבצע תהליך איתור שיטתי של התקלה ולתקנה. תהליך איתור תקלה ותיקונה הוא אחד מהיעדים החינוכיים המרכזיים בבניית פרויקט.

#### תיעוד

חלק חשוב בתהליד העבודה על פרויקט הוא תיעוד השלבים השונים של ביצועו. על הסטודנט לנהל מסמך תיעוד (המשותף לו ולמנחה הפרויקט שלו) ובו רישום מדויק הכולל את הנושאים הבאים :

- המנחה או בלעדיו), את מועדה C מילות בו יהיה רשם, עבור כל פגישת עבודה (עם המנחה או בלעדיו), את מועדה  $\sqrt{ }$ מטרתה והפעילות שנעשתה במהלכה.
	- על הסטודנט לתעד את הדמיות המעגלים שביצע ואת תוצאות המדידות שהתקבלו  $\sqrt{ }$ באמצעותן.
	- על הסטודנט לצלם את המעגל לאחר כל אחד משלבי הבנייה ולתעד בכתב ובצילום את  ${\tt V}$ המדידות שביצע, מוצע גם בווידאו .
		- הסטודנט יפרט בכתב את ההבדלים, אם קיימים כאלה, בין תוצאות המדידות בפועל  $\sqrt{ }$ לתוצאות בהדמיה ויסביר את מקורם.
- יש לתעד את שינויים בסטייה מהתכנון המקורי, לפרט כל שינוי כזה ולהסביר את סיבותיו.
	- על הסטודנט לתעד את התקלות שהופיעו במעגל, כיצד אותרו ותוקנו.
	- בסיום בניית הפרויקט יתעד התלמיד, בתמונות ובסרטון, את הפרויקט בפעולה. √
	- התיעוד הכתוב והמצולם יהווה חלק בלתי נפרד מחוברת הפרויקט (ראה פרק 2 להלן) וישמש את בוחן/בוחני הפרויקט לצורך הערכת תהליך העבודה.

#### <u>סיכום והפקת לקחים</u>

בסיום העבודה יתקיים דיון, לשם הפקת לקחים, שבו ייקחו חלק המנחה והסטודנט. בדיון יסקרו השלבים השונים ותהליך העבודה על הפרויקט, כולל השלבים בהם הופיעו תקלות ובעיות. בדיון תהיה התייחסות לשאלה: יילו היית מתחיל היום את העבודה, לאור הניסיון שצברת מה היית משנה בתהליך העבודה, במעגלי החומרה ובתוכנת הפרויקט שנבנתהז" - על הסטודנט לשלב את תוצאות דיון זה בחוברת הפרויקט בפרק "סיכום ולקחים".

#### חוברת הפרויקט

חוברת הפרויקט משמשת כמסמך המתעד את תהליך העבודה על הפרויקט.

על המסמך להציג את המפרט הטכני המייצג את המבנה, אופן פעולתו ותהליך בנייתו של הפרויקט.

החוברת משקפת את הידע המצטבר של התלמיד כתוצאה מתהליך הלמידה שעבר – משלב הרעיון הבסיסי ועד להשלמת הפרויקט, ואת תהליך העבודה על הפרויקט תוך הדגשת דרכי ההתמודדות של התלמיד עם הקשיים שהופיעו בשלבים השונים של ביצוע הפרויקט.

### <u>מפתח הערכה לעבודות גמר ופרויקטים במכללה:</u>

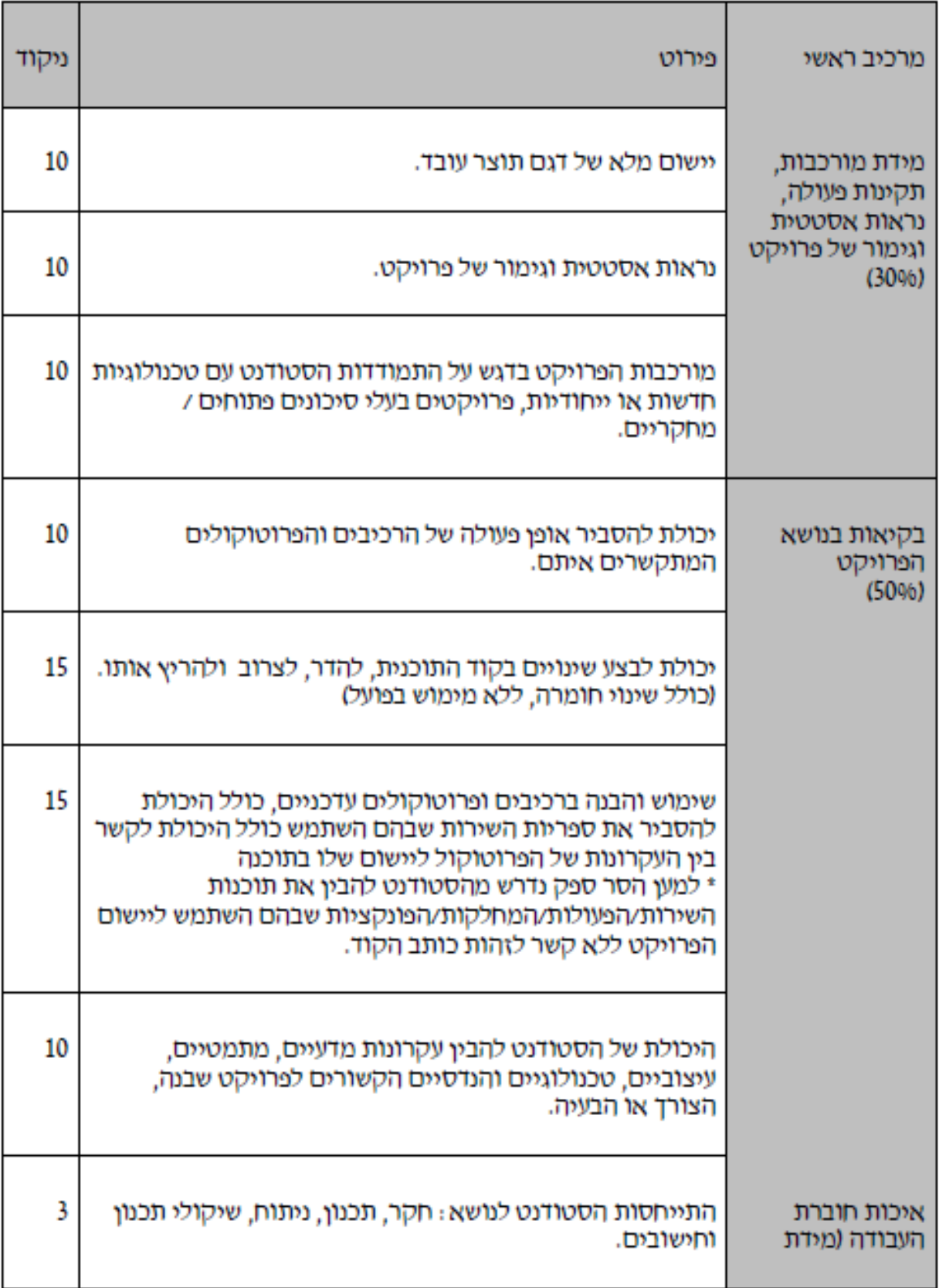

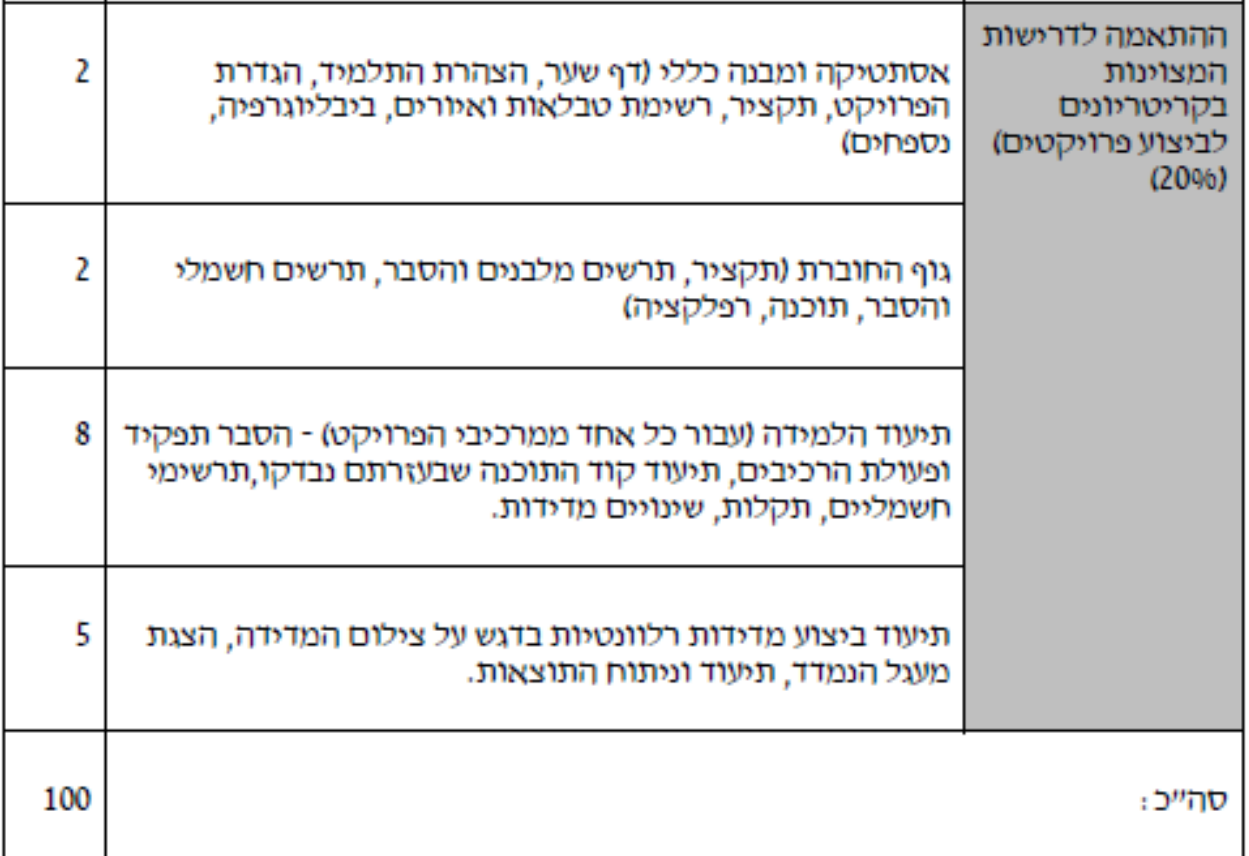

AND SILLY

 $\mathbf{r}$ 

#### תכנון וכתיבת הצעת פרויקט

- ✔ הסטודנט, ורק הוא, יבחר את נושא הפרויקט ויקבל על כך אישור ממנחה הפרויקט שלו.
	- √ הסטודנט יחקור את נושא הפרויקט ויבחן את הדרכים האפשריות למימושו.
		- הסטודנט יתאר במילים את תפקיד הפרויקט, מבנהו ואופו פעולתו.  $\sqrt{ }$ 
			- הסטודנט ישרטט את תרשים המלבנים של מערכת הפרויקט.  $\sqrt{}$

#### בניית הפרויקט (יש לתעד כל אחד מהשלבים הבאים כחלק מרכזי בספר הפרויקט)

- הסטודנט ישרטט, באמצעות כלי תוכנה ייעודיים, את המעגל החשמלי המממש את תרשים  $\sqrt{ }$ המלבנים של מערכת הפרויקט.
	- √ בניית המעגל החשמלי תתבצע בשלבים. בכל שלב ייבנה מנגנון אחד. לאחר תכנון של כל שלב במעגל החשמלי, ישתמש הסטודנט בתוכנת הדמיה לשם ביצוע מדידות במעגל ולתיקון שגיאות התכנון.
- הלאחר בניית כל שלב במעגל, יבצע בו הסטודנט מדידות חשמליות לאישור תקינותו, ולאיתור  $\checkmark$ ותיקוו תקלות.
- √ בניית פרויקט מלווה בדרך כלל בהתמודדות עם תקלות ובעיות שלא נצפו מראש. על המנחה לראות בהופעתן של תקלות ובעיות כאלה הזדמנות לאתגר את הסטודנט ולדרבן אותו להעמיק את הבנתו באופן פעולת הפרויקט.
	- האשר מופיעה תקלה, המנחה צריך להימנע מלטפל בה בעצמו. עליו לכוון את הסטודנט  $\checkmark$ לבצע תהליך איתור שיטתי של התקלה ולתקנה. תהליך איתור תקלה ותיקונה הוא אחד מהיעדים החינוכיים המרכזיים בבניית פרויקט.

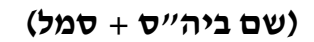

### **עבודת גמר/פרויקט גמר**

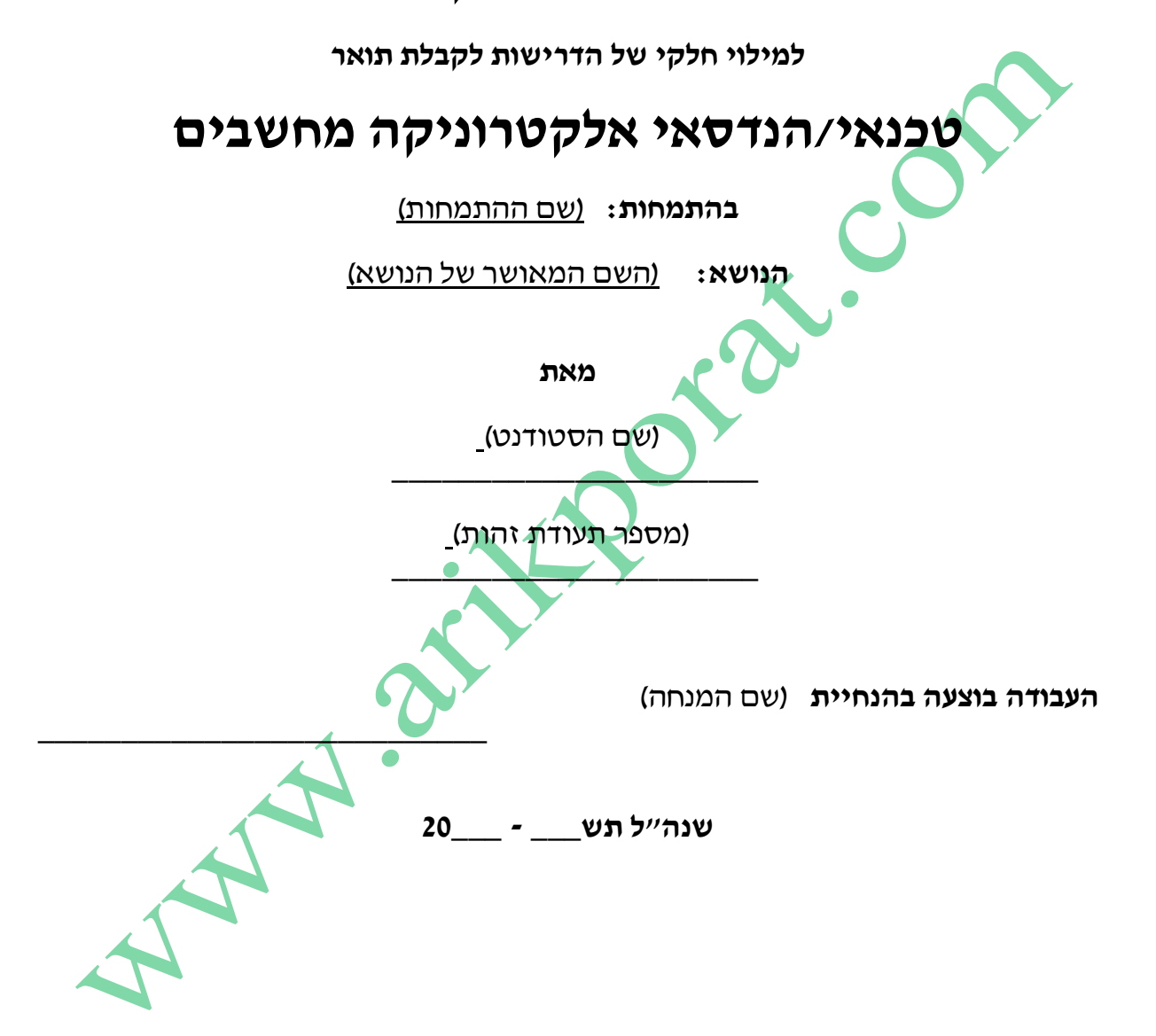

#### <span id="page-8-0"></span>**הצהרת הסטודנט:**

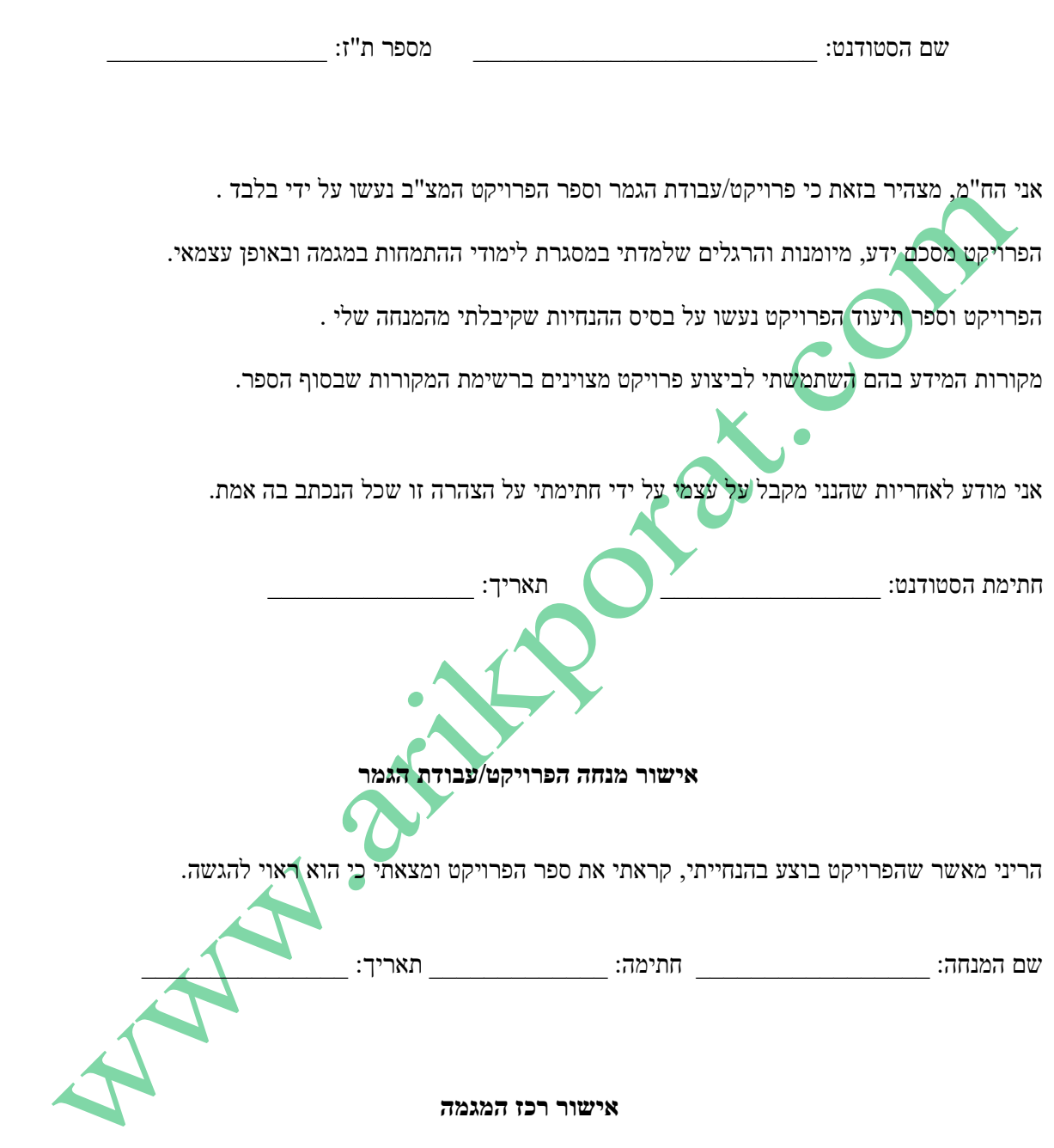

הריני מאשר שדרישות הפרויקט ורמתו מתאימים לדרישות והנחיות משרד החינוך המפורסמים בחוזר המפמ"ר ובאתר המגמה.

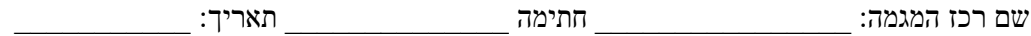

#### <span id="page-9-0"></span>**הקדשה/תודה:**

דף להבעת שלמי תודה או הקדשה.

Mary arists orat.com

#### <span id="page-10-0"></span>תוכן עניינים

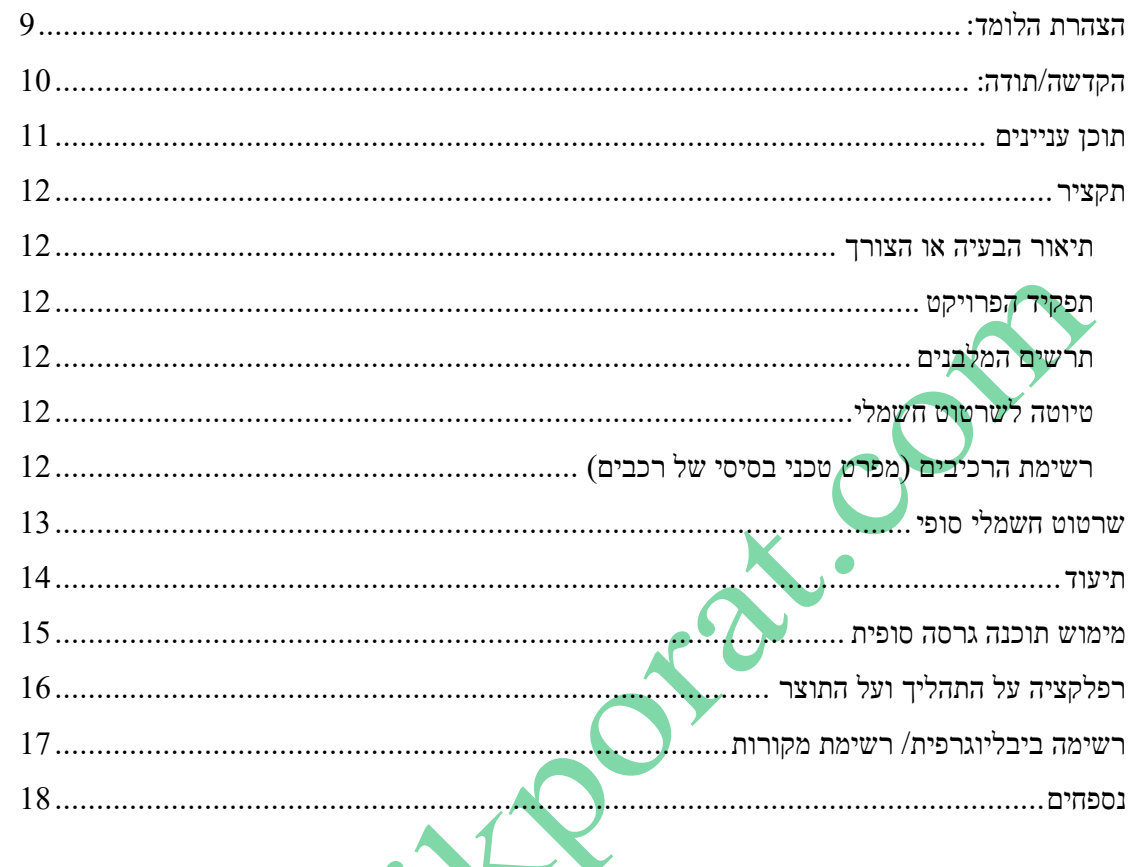

// כדי לשמור על תוכן עניינים מסודר ואוטומטי יש להקפיד שכל הכותרות במסמך יעוצבו על פי הגדרות כותרת //  $: 1, 2, 3$ 

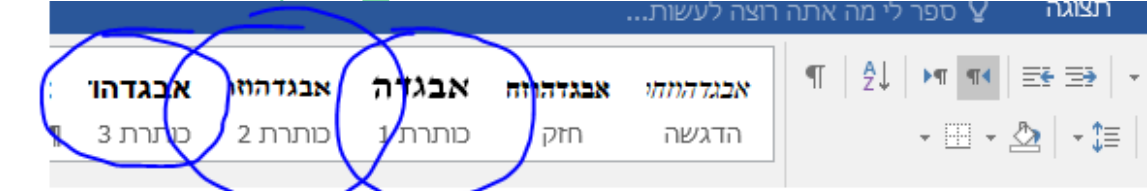

ר אז על ישדכן (שדה)<br>את תוכן העניינים יש לעמוד במרכז תוכן העניינים ללחוץ על מקש ימני ואז על "עדכן (שדה // ולבסוף "עדכן את הרשימה כולה".

David גופן

.<br>רשימת הטבלאות לפי סדר עוקב ותוך ציון מס' העמוד רשימת התרשימים לפי סדר עוקב ותוך ציון מס' העמוד. רשימת הנספחים לפי סדר עוקב ותוך ציון מס' העמוד.

#### <span id="page-11-0"></span>**תקציר**

// עד שני עמודים

// על התקציר להציג את הפרויקט כמוצר והיכולות של אותו מוצר

// תיאור קצר של הפרויקט . התקציר לא יכלול הסברים בתחום האלקטרוניקה

#### תיאור הבעיה או הצורך

<span id="page-11-1"></span>// תיאור קצר של הבעיה או הצורך. לא יותר מעמוד אחד.

// רצוי להתייחס לשלוש נקודות: מה היה, מה קיים עכשיו, מה אנו רוצים לשנות, לשפר או לפתור.

// יש להתייחס לסקר פתרונות קיימים/חלופיים

// התלמיד יחקור את נושא הפרויקט ויבחן את הדרכים האפשריות למימושו.

#### <span id="page-11-2"></span>תפקיד הפרויקט

//התלמיד יתאר במילים את תפקיד הפרויקט, מבנהו ואופן פעולתו.

### <span id="page-11-3"></span>תרשים המלבנים

// התלמיד ישרטט את תרשים המלבנים של מערכת הפרויקט.

// הסבר תרשים המלבנים )כל מלבן מה הוא מקבל מה הוא עושה ומה הוא מוציא(

### <span id="page-11-4"></span>טיוטה לשרטוט חשמלי

//התלמיד ישרטט, באמצעות כלי תוכנה ייעודיים, את המעגל החשמלי המממש את תרשים המלבנים של מערכת הפרויקט.

### <span id="page-11-5"></span>רשימת הרכיבים )מפרט טכני בסיסי של רכיבים(

// רשימת הרכיבים בהם אתם צפויים להשתמש כולל מתחי הפעלה, מאפיינים טכניים כמו רזולוציה, טווחים, מאפייני התקשורת לכל רכיב ורכיב.

#### <span id="page-12-0"></span>**שרטוט חשמלי סופי**

// יש להגיש את השרטוט הסופי המממש את הפרויקט.

// הסבר תרשים חשמלי מפורט

// הסבר מפורט של המעגל החשמלי – הסבר מפורט של התהליכים העיקריים המתרחשים במעגל תוך התייחסות לשילוב בין פעולת הבקר לשאר רכיבי החומרה. יש לצרף שרטוטים של צורות גלים המתקבלות בצמתים ראשיים של הפרויקט )חשוב לצלם את תוצאות המדידות!(.

#### מומלץ )לא חובה( לממש את הנתונים בטבלאות כדוגמת הטבלה הבאה:

שם הרכיב ומספרו הסידורי:

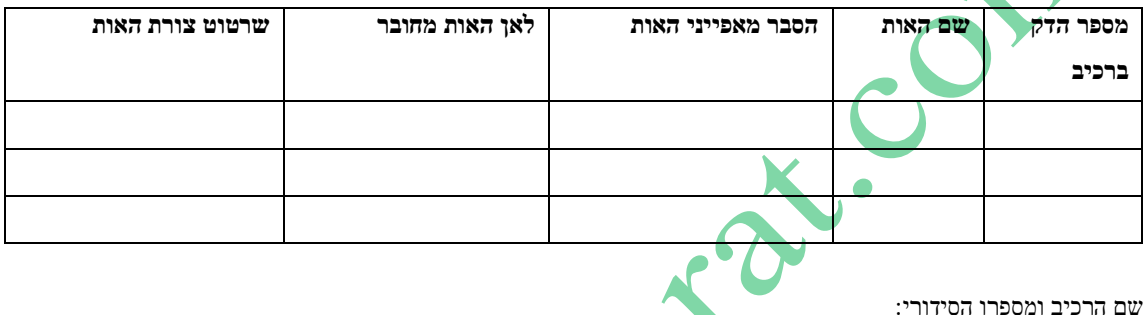

שם הרכיב ומספרו הסידורי:

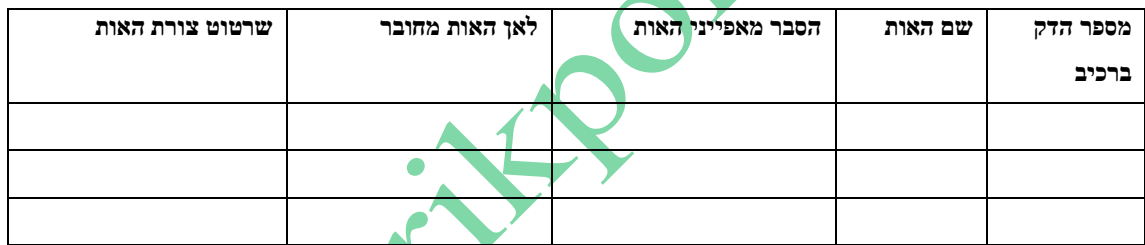

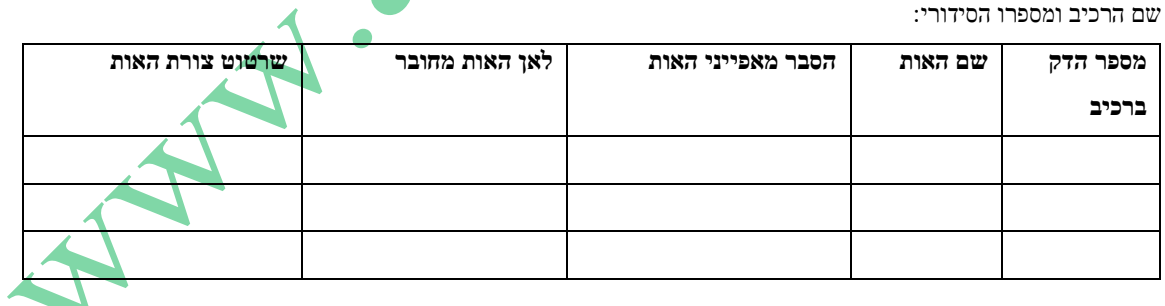

#### <span id="page-13-0"></span>**תיעוד**

// חלק חשוב בתהליך העבודה על פרויקט הוא תיעוד השלבים השונים של ביצועו. על הסטודנט לנהל מסמך תיעוד, מסמר זה, (המשותף לו ולמנחה הפרויקט שלו) ובו רישום מדויק של מימוש כל אחד ממנגנוני הפרויקט. // תיעוד מהלך העבודה כמפורט להלן:

- ניהול יומן פעילות בו יירשם, עבור כל פגישת עבודה )עם המנחה או בלעדיו(, את מועדה, מטרתה והפעילות שנעשתה במהלכה.
	- על הסטודנט לתעד את הדמיות המעגלים שביצע ואת תוצאות המדידות שהתקבלו באמצעותן.
- על הסטודנט לצלם את המעגל לאחר כל אחד משלבי הבנייה ולתעד בכתב ובצילום את המדידות שביצע. • הסטודנט יפרט בכתב את ההבדלים, אם קיימים כאלה, בין תוצאות המדידות בפועל לתוצאות בהדמיה ויסביר את מקורם.
- במידה ובמהלך הבנייה נעשים שינויים בסטיה מהתכנון המקורי על התלמיד לפרט כל שינוי כזה ולהסביר את סיבותיו.

AND PASS

• על הסטודנט לתעד את התקלות שהופיעו במעגל, כיצד אותרו ותוקנו.

// הוראות אלה יש לבצע עבור כל אחד ממרכיב המעגל בהתאם להתקדמות העבודה על הפרויקט.

- // על התיעוד להכיל הסבר, תפקיד ופעולת רכיבים עבור כל אחד ממנגנוני הפרויקט.
	- // על התיעוד להכיל את **קודי התוכנה** שבעזרתם נבדקו אותם מנגנונים.

#### <span id="page-14-0"></span>**מימוש תוכנה גרסה סופית**

תכנית מפורטת: קובץ מקור של התוכנה (קובץ LIST כאשר רלוונטי). כאשר התוכנה כתובה בשפה עלית, כדוגמת שפת C ועושה שימוש בפונקציות, יש לצרף טבלה שבה מופיעות העמודות הבאות (אין חובה או צורך לפתח תרשימי זרימה אלה רק במקרים שיש צורך או קושי להסביר אלגוריתם מורכב):

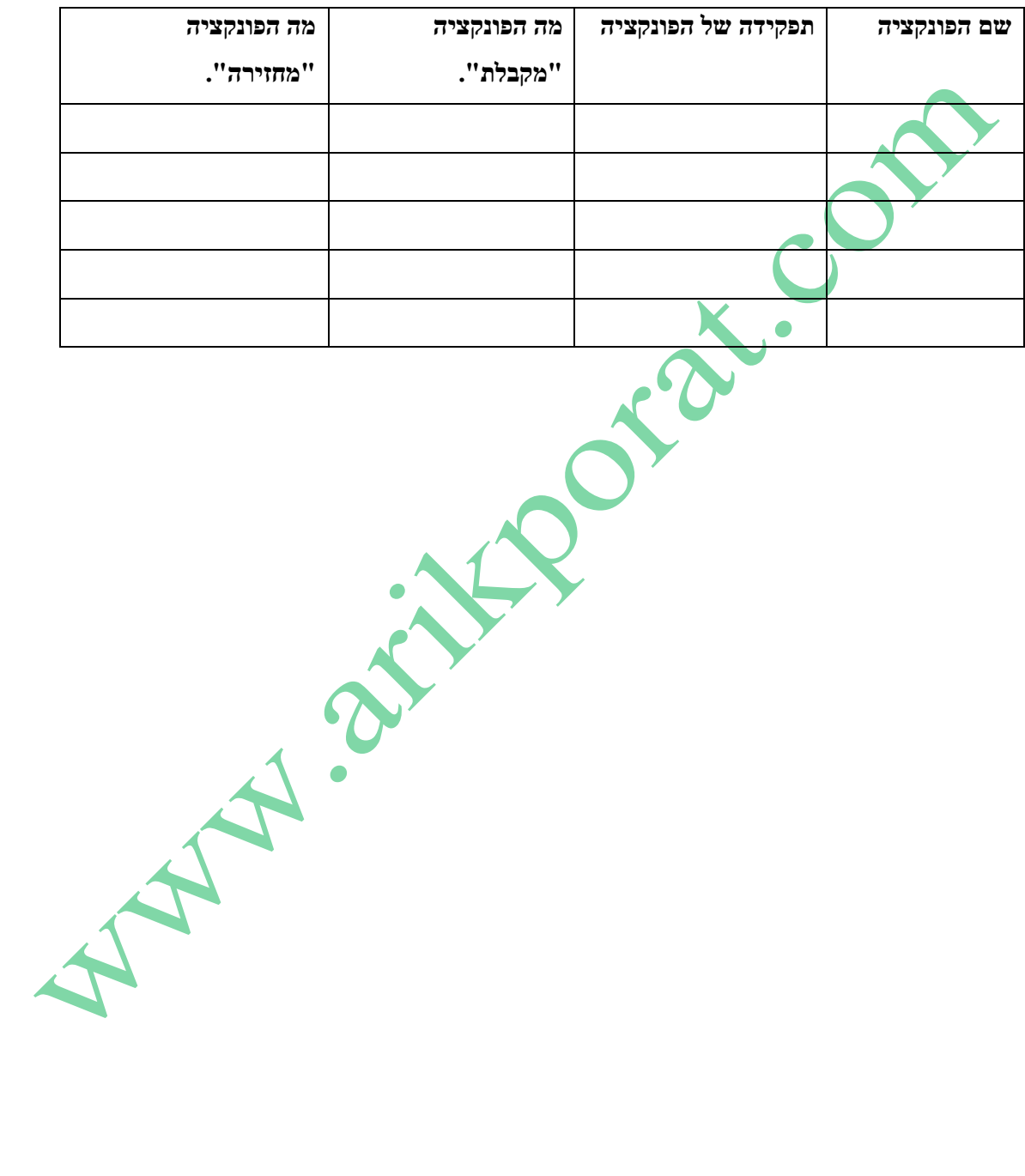

15

AMA

#### <span id="page-15-0"></span>**רפלקציה על התהליך ועל התוצר**

// להלן רשימה של שאלות המזמנות חשיבה רפלקטיבית, אתם מוזמנים לבחור מספר שאלות שישמשו אתכם במהלך הכתיבה:

- מאילו דברים נהנית במיוחד בזמן ביצוע הפרויקט ומדוע?
	- מאילו דברים לא נהנית בעת ביצוע הפרויקט ומדוע?
- באילו בעיות/קשיים נתקלת תוך ביצוע הפרויקט? ממה נבע הקושי? איך פתרת את הקשיים?
	- מה תעשה/י באופן שונה כאשר תעבוד/י בעתיד על פרויקט מסוג זה?
		- מה למדת תוך ביצוע הפרויקט על עצמך?
		- מהן המיומנויות שרכשת או שדרגת תוך ביצוע הפרויקט?
	- מהם היתרונות או חסרונות לגביך בניהול דו שיח מורה תלמיד תוך ביצוע הפרויקט זה?
		- כיצד התייחסת למשוב של המורה או העמיתים שלך תוך ביצוע הפרויקט?
- האם העבודה על הפרויקט פתחה בפניך היבטים נוספים בהקשר לחומר הלימוד שנלמד בכיתה, פרט באילו נושאים ולמה?
- כיצד את/ה קושר/ת את נושא הפרויקט לנושאים אחרים שנלמדו בכיתה? תן/י דוגמא. הדוגמא יכולה להיות מהתחום המדעי, טכנולוגי, חברתי וכן מתחום המיומנויות שהשתמשת בהם בפרויקט.
	- כיצד את/ה קושר/ת את נושא הפרויקט לחייך הפרטיים?
	- האם את/ה מרגיש/ה שהפרויקט גרם לך לשנות את דרך התנהגותך או חשיבתך בתחום בו עוסקת הפרויקט? הסביר/י.

#### <span id="page-16-0"></span>**רשימה ביבליוגרפית/ רשימת מקורות**

באופן כללי רצוי (אם אפשר) להסביר לתלמידים שהמבנה של המקורות צריך להיות על פי כללי APA. יש להבדיל בין רשימת מקורות שהיא ציון המקורות לציטוטים בטקסט )בדרך כלל תלמידינו לא משתמשים בכך בפרויקט/ עבודת גמר). לבין רשימה ביבליוגרפית המציינת ספרות שכוללת תכנים ששימשו להכנת עבודת הגמר אך אין ציטוט מהם בתוך הטקסט.

בר<mark>שימת ספרי</mark>ם ומקורות אינטרנטיים (מדויקים – כולל תאריך גישה) יש לכלול את המקורות שבהם השתמש התלמיד בהכנת העבודה.

אופן רישום מקורות:

Author/editor. (Year). Title (edition), [Type of medium]. Producer (optional). Available: Supplier/Database identifier or number [Access date].

Author/editor. (Year). Title (edition), [Type of medium]. Producer (optional). Available Protocol (if applicable): Site/Path/File [Access date].

דוגמה לרישום ספר: Oxford English dictionary computer file: On compact disc (2nd ed.), [CD-ROM]. (1992). Available: Oxford UP [1995, May 27].

דוגמה לרישום מקור אינטרנטי:

Pritzker, T. J. (No date). An Early fragment from central Nepal [Online]. Available: http://www.ingress.com/~astanart/pritzker/pritzker.html [2018, June 8].

#### <span id="page-17-0"></span>**נספחים**

נספח א' – רשימת רכיבים.

נספח ב' – דפי נתונים – לרכיבים משמעותיים בלבד, לא כולל את המעבדים והבקרים למיניהם. לדוגמא, חיישנים, מנועים, רכיבים מוכללים ברי תכנות. יש לכלול את הנתונים החשמליים של הרכיבים במלואם ללא נתונים מכניים. **SAU AND STRATES COMPANY** 

18

### **פרק 2 :**

בדפים הבאים תמצאו דוגמה עם פירוט רב לדפים המופיעים בספר הפרויקט:

#### **אין צורך בספר פיזי ואפשר להיבחן עם הספר שבמחשב האישי .**

#### שימו לב!

- קבוצת פרויקט שמוגשת לבחינה כוללת לכל היותר שני תלמידים. (במקרים חריגים נדרש קבלת אישור בכתב ממפמ"ר. יש לצרף אישור זה לספר הפרויקט)
	- דגם בנוי הוא תנאי להיבחנות  $\bullet$

#### **.2 הצעת הפרויקט .1**

**מספר כללים לנושא הצעת הפרויקט , כמות הרכיבים בפרויקט וכו':** 

 $\overline{\phantom{a}}$ 

#### שאלוו 711917, 711918

#### סכמה מלבנית למבנה הצעת פרויקט

#### 1 . מבנה פרויקט עם מיקרו -בקר

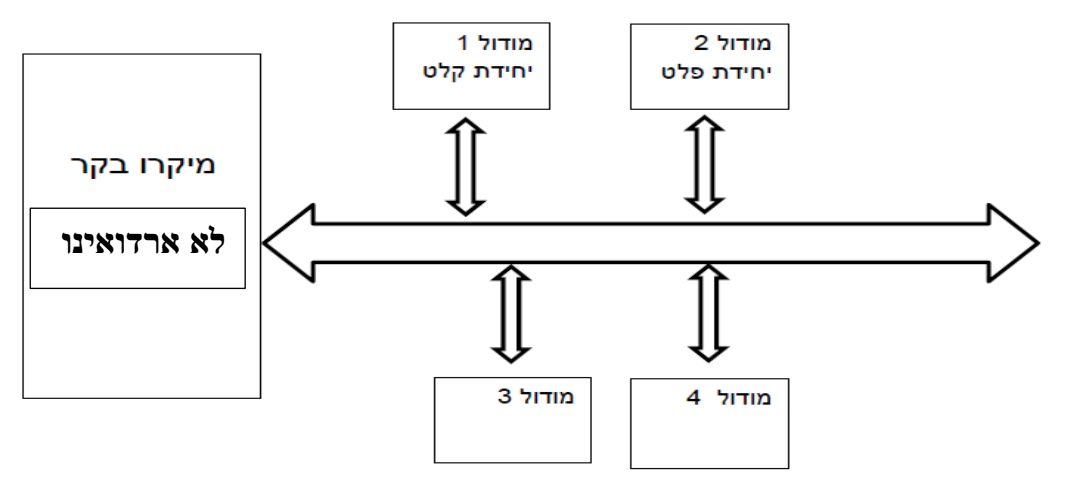

#### 2. מבנה פרויקט ב VHDL

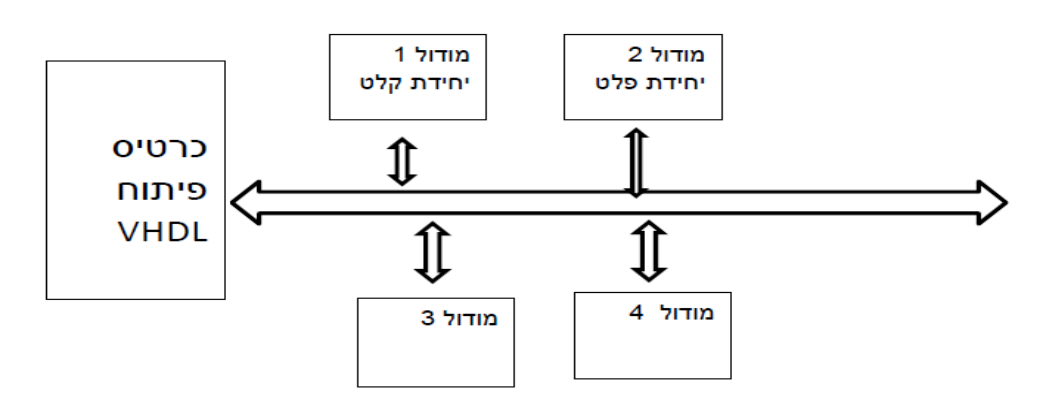

#### פירוט:

- . יחידת קלט הכוונה לוח מקשים ולא מפסק אחד או שניים. אם משתמשים ברכיב 74922 לקלט מלוח מקשים אז לוח המקשים והגיוק נחשבים ליחידת קלט אחת ולא שתיים.
- 2. אם משתמשים במפסקים וביחידת מרחיב פס (כמו PCF8574) אז ניתן להחשיב את המפסקים והג׳וק ביחד ליחידת קלט אחת.
- 3. יחידת פלט הכוונה תצוגת LCD או TFT או כל מסד אחר ולא לד אחת או שתיים. "תצוגה" יכולה להיות גם פס לדים עם כתובות כמו ניאו-פיקסל או תצוגת 7 מקטעים או תצוגת לדים 8\*8. אם משתמשים בפס לדים רגיל (ללא כתובת) אז החוצץ – דוחף הזרם - ופס לדים **ביחד** יכולים לשמש כמודול אחד.
- 4**. מודול איננו** טרנזיסטור, דיודה, נגד או קבל. מודול הוא יחידה המורכבת לפחות מ-3 - 2 רכיבים ומעגל משולב שהמיקרו בקר או כרטיס ה- VHDL פונים אליו.
	- a. מודול יחשב גם טרנזיסטור להפעלת צרכן: כמו- mosfet המפעיל מנוע.
		- b. מסך מגע צבעוני יחשב כשני מודולים(מסך+ touch).

5. דוגמאות למודולים : חיישו מרחק (SRF04). מודול GPS. מודול תקשורת RF.

מודול תקשורת Wi-FI, מודול תקשורת בלוטות, מודול קולורדואינו, שעון RTC

מודול תאוצה, מודול ממסר עם מצמד אופטי וכוי מודול הקלטה/השמעה של קול

מודול זיהוי קול, מודול טביעת אצבע ועוד.

\*במילה יימודוליי ייחשבו גם חיישנים כמו ؛ לחץ, צבע, טמפרטורה, לחות וכו׳ .

6. במידה ומשתמשים במודול יימורכב יי שמכיל מספר חיישנים (כמו צבע, תאוצה,

GPS וכו׳) אפשר יהיה לרדת בכמות המודולים המינימלית. המודול המורכב יכול לשמש כ -2 ואפילו 3 מודולים. על מנחה הפרויקט להוסיף להצעה לינק למודול היימורכביי ומאשר ההצעה יחליט על פי ניסיונו האם לקבל את ההצעה.

- 7. בפרויקט מספר המודולים המינימלי
	- $3 YX100$  •
	- $4 YXY$  הנדסאי
	- $6 Y$ י גוג הנדסאי

מספר המודולים קטן יותר בגלל תכנון חומרה CHDL מתפר

- $2 YXY = 2$
- 
- 8. הסטודנט יידע את המבנה המלבני של לפחות 80 אחוז מתוך כלל המודולים שבפרויקט. כולל עיקרוו העבודה של המודול

(לדוגמה - אם מדובר בלוח מקשים אז את עיקרון ה- '0' הרץ ).

- 9. בהצעת הפרויקט יש לציין על אילו מודולים אחראי כל סטודנט. כל סטודנט ידע ברמה המלבנית את המודול שהוא אחראי עליו כולל עיקרון עבודה של המודול.
- 10. במידה והפרויקט כולל פיתוח חדשני או שהפרויקט הוא פרויקט רב תחומי המשלב מספר תחומי דעת/מגמות, או שהפרויקט הוא פרויקט תעשייתי, אין חשיבות למספר המודולים.

#### **.3 תקציר - הכנת ספר פרויקט**

**המלצה :** כדי להשתמש בתוכן עניינים אוטומטי כדאי להיעזר ביכולות של הוורד – WORD כמתואר באיור הבא:

#### // כדי לשמור על תוכן עניינים מסודר ואוטומטי יש להקפיד שכל הכותרות במסמך יעוצבו על פי  $: 1.2.3$  הנדרות כוחרת

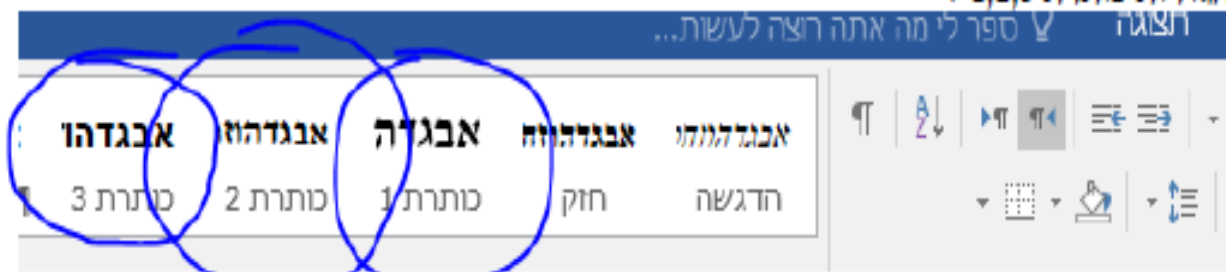

// כדי לעדכן את תוכן העניינים יש לעמוד במרכז תוכן העניינים ללחוץ על מקש ימני ואז על "עדכן שדה" ולבסוף "עדכן את הרשימה כולה".

ספר הפרויקט יכלול את הדפים הבאים בסדר הקבוע הבא: (דוגמאות – נמצאים בעמודים הבאים).

#### **כריכה ודפים ראשונים**

- **.1** מעטפת כריכה חיצונית שקופה
- **.2** עמוד כריכה חיצוני ובו : ) העזר בדוגמה בעמוד 6(
	- א. שם המכללה (כדאי לשים את סמל המכללה)
		- ב. שם העבודה )נושא העבודה(
- ג. כותרת : פרויקט גמר במגמת הנדסת אלקטרוניקה ומחשבים במקצוע מערכות אלקטרוניות וסמל השאלון
	- $(w)$ ד. מאת  $(w)$  (שם המגיש
		- ה. תעודת זיהוי :
	- $($ ו. בהנחיית :  $(w)$ ם המנחה
		- ז. שנה"ל תש\_\_.
	- **.3** דף פתיחה בדיוק כמו דף הכריכה בסעיף .2
		- **.4** דפי הצעת הפרויקט

#### **פרק א : מבוא**

- **.1** דף הצהרת הסטודנט )חתומה על ידי הסטודנט , המנחה ורכז המגמה (
	- **.2** דף שלמי תודה / הבעת תודה / הקדשה **)לא חובה(**.
	- **.3** תוכן עניינים מחולק לפרקים , תת פרקים ולסעיפים.
- **.4** רשימת טבלאות.
- **.5** רשימת תרשימים/שרטוטים/איורים.
	- **.6** רשימת נספחים.
		- **.7** מפרט טכני
- **.8** תקציר עד 2 עמודים בלבד המתארים את הפרויקט כמוצר והיכולות שלו.
- **9.** תיאור הבעיה או הצורך ( עד עמוד אחד בלבד). להתייחס ל 3 נקודות : א. מה היה עד היום. ב. מה קיים היום. ג. מה הפרויקט בא לשפר או לפתור. להתייחס לסקר פתרונות קיימים/חילופיים .
	- **.10** תפקיד, מבנה ואופן פעולה .

#### **פרק ב : חומרה**

- **.1** מבוא: כיצד נבנתה החומרה ? האם הרכיבים נמצאים על מעגל מודפס ? הלחמות ? Wrap Wire ? כדאי/רצוי לצרף תמונה של החומרה).
	- **.2** תרשים הסכימה מלבנית.
	- **.3** הסבר תרשים הסכימה המלבנית.
		- **.4** תרשים הסכימה החשמלית.
- **.5** הסבר מפורט של תרשים הסכימה החשמלית. יש לרשום הסבר מפורט של התהליכים העיקריים המתרחשים במעגל תוך התייחסות לשילוב בין פעולת הבקר לשאר רכיבי החומרה. יש לצרף שרטוטים של צורות גלים המתקבלות בצמתים ראשיים של הפרויקט ) חשוב לצלם ולהכניס את תוצאות המדידות !) מומלץ לממש את הנתונים בטבלאות כדוגמת הטבלה הבאה

#### שם הרכיב ומספרו הסידורי:

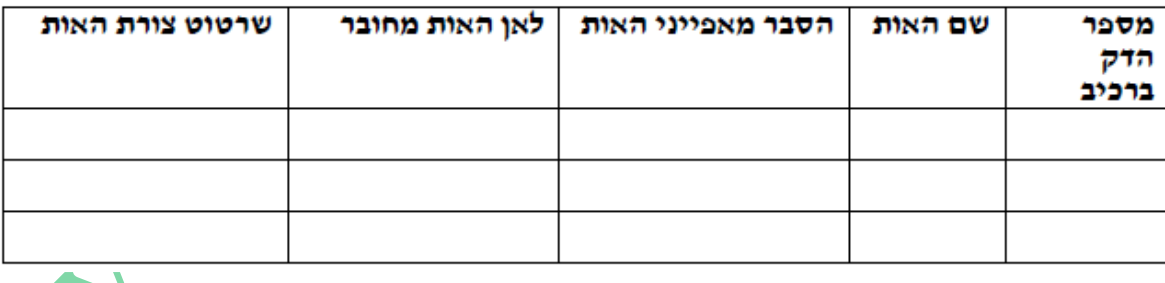

#### **.6 תיעוד הפעילות בפיתוח הפרויקט.**

חלק חשוב בתהליך העבודה על פרויקט הוא תיעוד השלבים השונים של ביצועו. על הסטודנט לנהל מסמך תיעוד )המשותף לו ולמנחה הפרויקט שלו) ובו רישום מדויק הכולל את הנושאים הבאים:

- ניהול יומן פעילות בו יהיה רשום, עבור כל פגישת עבודה )עם המנחה או בלעדיו(, את מועדה, מטרתה והפעילות שנעשתה במהלכה.
	- על הסטודנט לתעד את הדמיות המעגלים שביצע ואת תוצאות המדידות שהתקבלו באמצעותן.
- על הסטודנט לצלם את המעגל לאחר כל אחד משלבי הבנייה ולתעד בכתב ובצילום את המדידות שביצע, מוצע גם בווידאו .

• הסטודנט יפרט בכתב את ההבדלים, אם קיימים כאלה, בין תוצאות המדידות בפועל לתוצאות בהדמיה ויסביר את מקורם.

• יש לתעד את שינויים בסטייה מהתכנון המקורי ,לפרט כל שינוי כזה ולהסביר את סיבותיו.

כדאי לבצע זאת בעזרת טבלה שבה יהיו העמודות הבאות )דוגמאות בלבד ללא קשר לתאריכים. דוגמאות נוספות  $:$  ( בהמשך

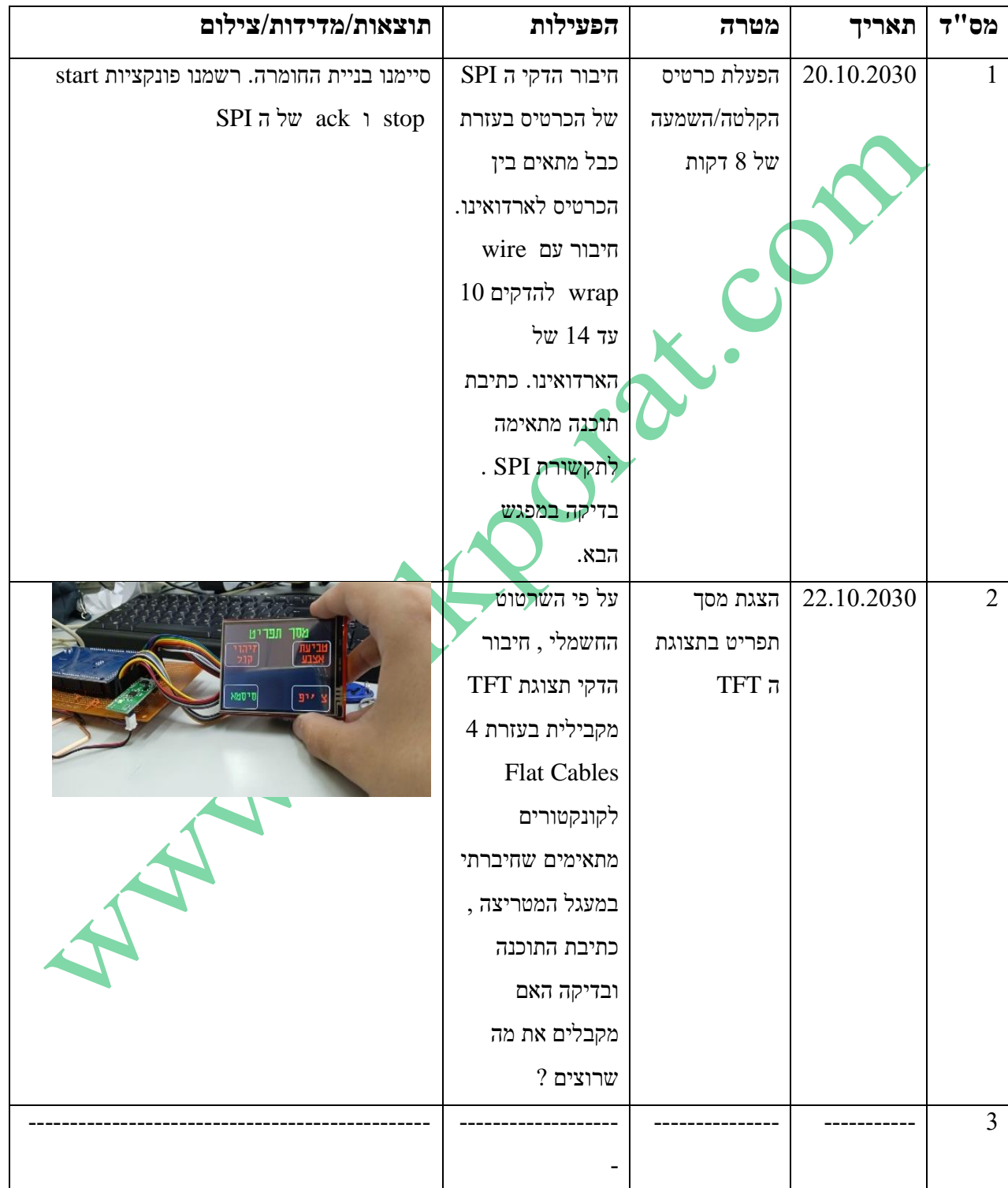

**התיעוד הכתוב והמצולם יהווה חלק בלתי נפרד מחוברת הפרויקט וישמש את בוחן/בוחני הפרויקט לצורך הערכת תהליך העבודה .**

#### **פרק ג : תוכנה**

- **.1** מבוא : עם איזו סביבת עבודה נכתבה התכנה ? שלבי הפיתוח . פונקציות שכתב המשתמש או/ו פונקציות ספרייה מוכנות .
	- **.2 לא חובה** ניתן לפתח תרשימי זרימה של הפונקציה הראשית ושל 3-4 פונקציות של התוכנית.
		- **.3** הסבר תרשימי הזרימה ) רק אם רשמת תרשימי זרימה בסעיף קודם(.
- **.4** טבלת פונקציות או/ו טבלת מתודות שבה יופיעו : א. שם הפונקציה. ב. תפקיד הפונקציה. ג. מה הפונקציה מקבלת ד. מה הפונקציה מחזירה. אם התוכנה רשומה בשפת מונחית עצמים אז יש להוסיף טבלה עם מחלקות אובייקטים ומתודות. **.5** התוכנה עצמה .

### **פרק ד :כלים**

- **.1** תכנון מכני : שרטוט המערכת המכנית אם עבדת עם תוכנה מתאימה, צילום של הקופסא שבה נמצאת האלקטרוניקה עם מידות אורך, רוחב וגובה(.
- **.2** כלי תכנון ממוחשבים ) באיזו תכנה השתמשת לשרטוט המעגל החשמלי ? עם איזו תכנה כתבת את ספר הפרויקט ? תוכנות סימולציה ? תוכנה לתכנון מכני וכו'(.
	- **.3** הוראות כיוון והפעלה.
	- **.4** איתור ליקויים אפשרי.

#### **פרק ה : רפלקציה/סיכום ומסקנות.**

**פרק ו : ביבליוגרפיה/רשימת מקורות.**

**פרק ז : נספחים** : .1 רשימת רכיבים .2 דפי נתונים לרכיבים משמעותיים. .3 הסברים כללים על נושאים

שקיימים בפרויקט , שרטוט והסבר למודולים/כרטיסים שלא נבנו על ידי הסטודנט/ית.

**הערה : בסיום בניית הפרויקט יתעד התלמיד, בתמונות ובסרטון, את הפרויקט בפעולה.**

#### **דפי סיום :**

**דף כריכה חיצוני רצוי מקרטון.**

**כריכה חיצונית שקופה** 

**בעמודים הבאים מתואר מבנה של ספר:** 

### **.6דוגמא של ספר - מכאן מתחיל הספר :**

**מעטפת כריכה חיצונית שקופה ) לא נחוץ אם הספר CONSTRANS CONDENS** 

25

### **דף הפתיחה**

**דוגמה לעמוד הכריכה החיצוני והעמוד הפנימי עבור הנדסאי אלקטרוניקה בהתמחות מערכות אלקטרוניות במכללת הולץ חיל האוויר**

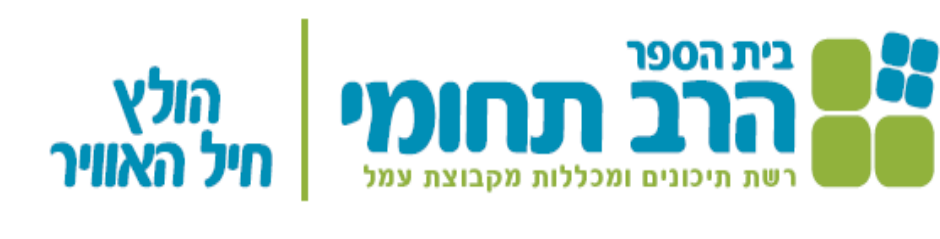

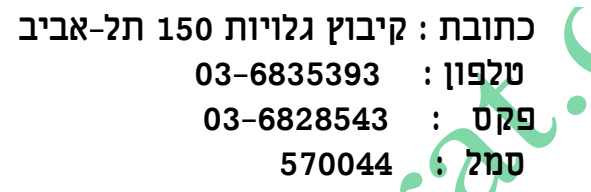

פרויקט גמר

למילוי חלקי של הדרישות לקבלת תואו

## הנדסאי אלקטרוני

במגמת : אלקטרוניקה ומחשבים

בהתמחות : מערכות אלקטרוניות

- הנושא : רובוט רב תחומי לטיול על הירח
	- מאת : ישראל ישראלי
		- ת.ז : 123456789

העבודה בוצעה בהנחיית : פרופ' אלברט איינשטיין

שנה"ל : תשצ"א - 2031 .

# **WORD DON'T 1.X**

#### הצהרת הסטודנט:

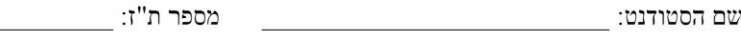

אני הח"מ, מצהיר בזאת כי פרויקט/עבודת הגמר וספר הפרויקט המצ"ב נעשו על ידי בלבד.

הפרויקט מסכם ידע, מיומנות והרגלים שלמדתי במסגרת לימודי ההתמחות במגמה ובאופן עצמאי.

הפרויקט וספר תיעוד הפרויקט נעשו על בסיס ההנחיות שקיבלתי מהמנחה שלי .

מקורות המידע בהם השתמשתי לביצוע פרויקט מצוינים ברשימת המקורות שבסוף הספר.

אני מודע לאחריות שהנני מקבל על עצמי על ידי חתימתי על הצהרה זו שכל הנכתב בה אמת.

חתימת הסטודנט:

 $\begin{array}{c} \begin{array}{c} \begin{array}{c} \end{array}\\ \begin{array}{c} \end{array} \end{array}$  האריך:

#### אישור מנחה הפרויקט/עבודת הגמר

הריני מאשר שהפרויקט בוצע בהנחייתי, קראתי את ספר הפרויקט ומצאתי כי הוא ראוי להגשה.

#### $\frac{1}{2}$ המגמה

הריני מאשר שדרישות הפרויקט ורמתו מתאימים לדרישות והנחיות משרד החינוך המפורסמים בחוזר המפמ"ר ובאתר המגמה.

# 41,8 4454 4454 52 4554

עמוד זה איננו חובה.

מטרתו להודות למנחה/מורים/מרכז מגמה/מנהל/ הורים או / ו להקדיש את הספר למישהו/מישהם מסוימים.

# דוגמה של שלמי תודה :

ברצוני להודות מקרב לב למנחה שלי \_\_\_\_\_ שליווה אותי במהלך פיתוח הפרויקט ולא חסך מזמנו והיה קשוב וזמין תמיד לפתרון בעיות שצצו במהלך הפיתוח. הסבלנות , העזרה והפתרונות לבעיות הביאו לסיומו המוצלח של הפרויקט. תודה רבה גם לצוות המורים במגמה יוסי, חיים ו..... שלימדו אותנו את כל היסודות והסודות של המקצוע. תודה גדולה למרכז המגמה \_\_\_\_ שלא חסך מאמצים ומשאבים כדי שנסיים את הפרויקט בזמן ובהצלחה. תודה גדולה למנהל/ת המכללה שהמריץ , עודד ולא חסך בתקציבים ועזרה ....

FISH STAY

**MYS ULCI GEEEE** 

חלוקה לפרקים , תתי פרקים וסעיפים

דוגמה מפרויקט עם רובוט:

.11 מערכת ההנעה .................................................. 111 11.1 מבוא ...................................................................... 111 11.2 היגוי הרובוט ............................................................ 112 113 ....................................................... H BRIDGE .11.3 10.3.1 חיבור המנוע הקדמי של הרובוט....................... 114 10.3.2 חיבור המנוע האחורי של הרובוט ..................... 115 ............................................................................. 11.4

**.12**חיישנים ................................................ 140

חיישן המרחק הקדמי  $12.1$ 

................................

במידה והספר לא מחולק לפרקים ניתן גם ללא ציון הפרק או הסעיף.

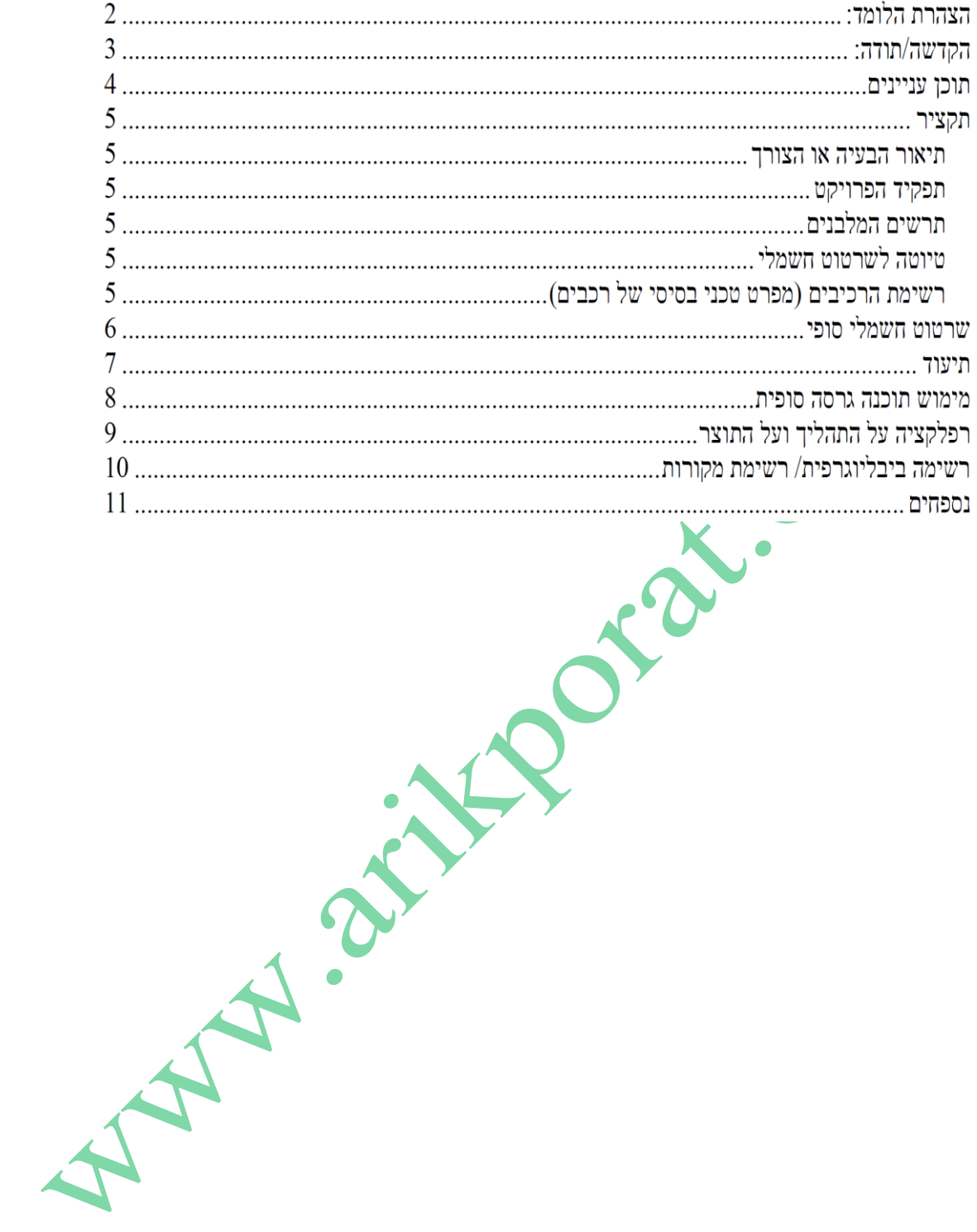

**KAID TINYIN 4.N** 

כאן נשים את רשימת הטבלאות שבפרויקט . לדוגמה :

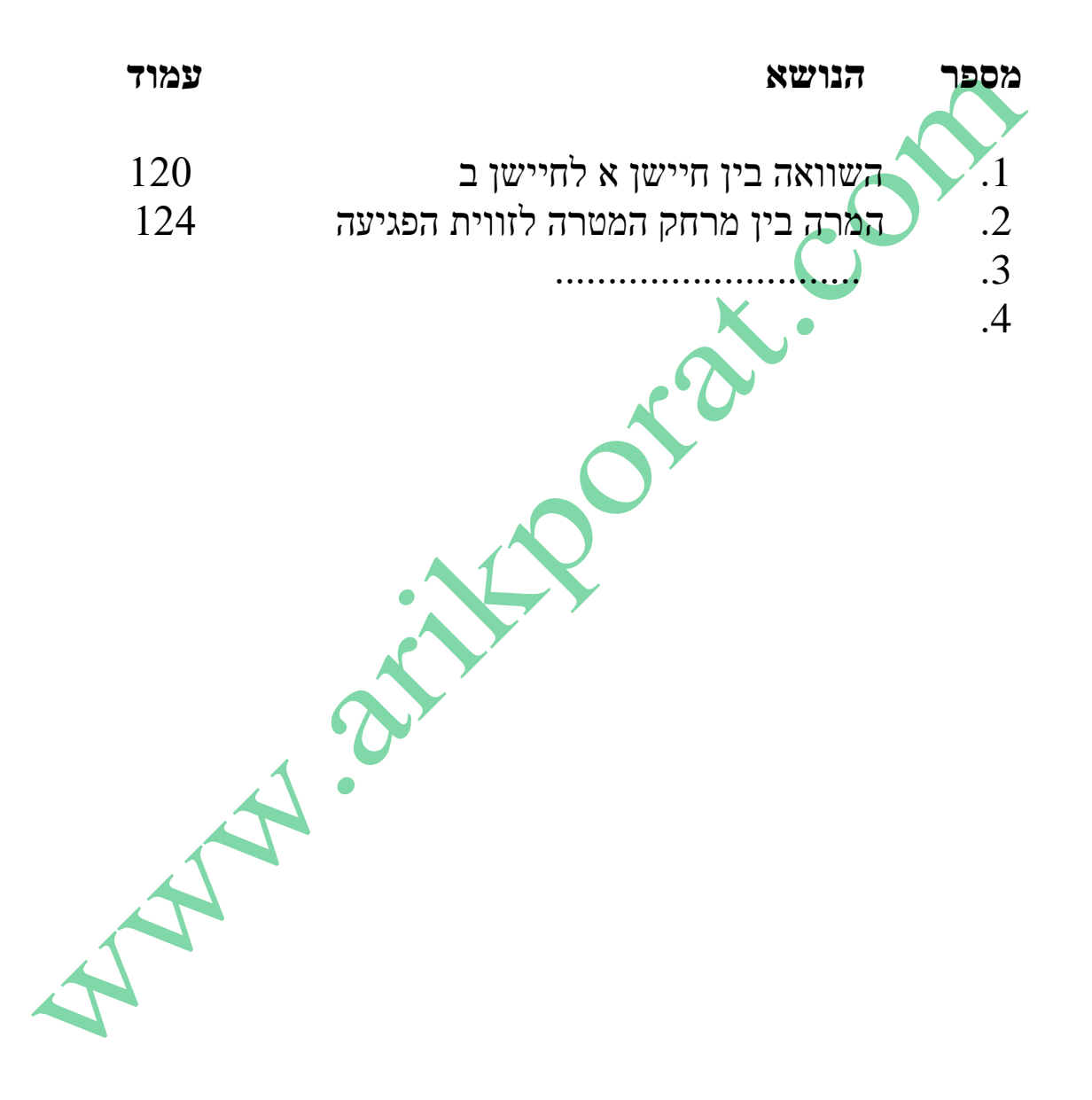

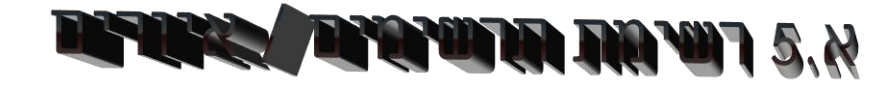

בדומה לרשימת הטבלאות בעמוד קודם רק לגבי איורים, שרטוטים, ציורים וכו'. דוגמה לטבלת איורים :

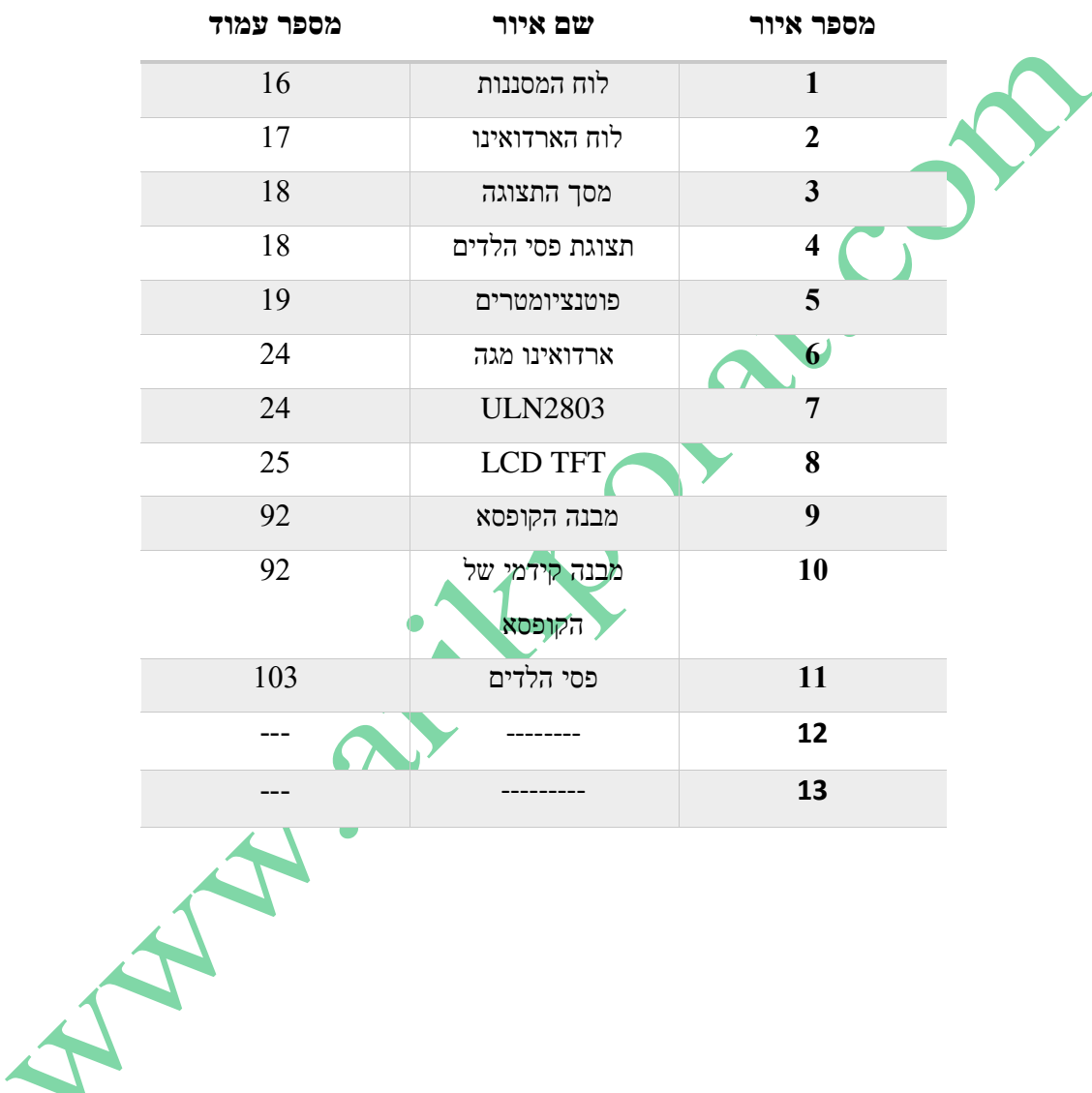

32

# **1904 Til 40 6.** X

כמו רשימת הטבלאות והתרשימים שבעמודים קודמים אבל לגבי הנספחים. אין צורך להכניס בנספחים דפי נתונים של מיקרו בקרים נפוצים ) כמו ארדואינו, מיקרו 51 וכו'(. רק רכיבים "מיוחדים" כמו ג'וקים לא נפוצים ( אין צורך בדפי נתונים של שערים "פשוטים" וכך<br>הלאה), הייקצים מיוחדים וכי<br>את האין אין צורך בדפי נתונים של של האין צורך בדפי נתונים של שערים "פשוטים" וכך .<br>הלאה), חיישנים מיוחדים וכו' .

# **20 0200 7.** X

ניתן להכניס מפרט של המיקרו בקר / רכיב מתוכנת בפרויקט כמו מתח ההפעלה שלו, כמה זמן יעבוד ללא רשת החשמל העבודה במיותכו בינסה ויציאה , מתחים מקסימליים שאין לעבור אותם וכו' , תדרי עבודה , מסימלי העבודה , המיות<br>במי לעבוד לא הראש אין לעבור אותם הפעלה , תדר עבודה , מיומיקלי הקשורת וכו' .<br>באי לעבוד לא הראש אין לעבור אותם הי כמו כן עבור כל מודול בפרויקט : מתח הפעלה , תדר עבודה , פרוטוקול תקשורת וכו' .

34

**SRIT 8.8** 

עד שני עמודים  $\#$ We There Is the Control of Prince Control of Prince Control of Prince Control of Prince Control of Prince Control of Prince Control of Prince Control of Prince Control of Prince Control of Prince Control of Prince Control על התקציר להציג את הפרויקט כמוצר והיכולות של אותו מוצר //

**NATIONAL TRAIN 9.11** 

// רצוי להתייחס לשלוש נקודות: מה היה, מה קיים עכשיו, מה אנו רוצים לשנות, לשפר או לפתור.

יש להתייחס לסקר פתרונות קיימים/חלופיים //

# **TEMPER TYPE 10.N**

יש לתאר את התפקיד, המבנה ואופן פעולה. אין להכניס הסבר לאלקטרוניקה ) לא לתאר איזה מעגלי אלקטרוניקה השתמשת..) בסעיף כאן.

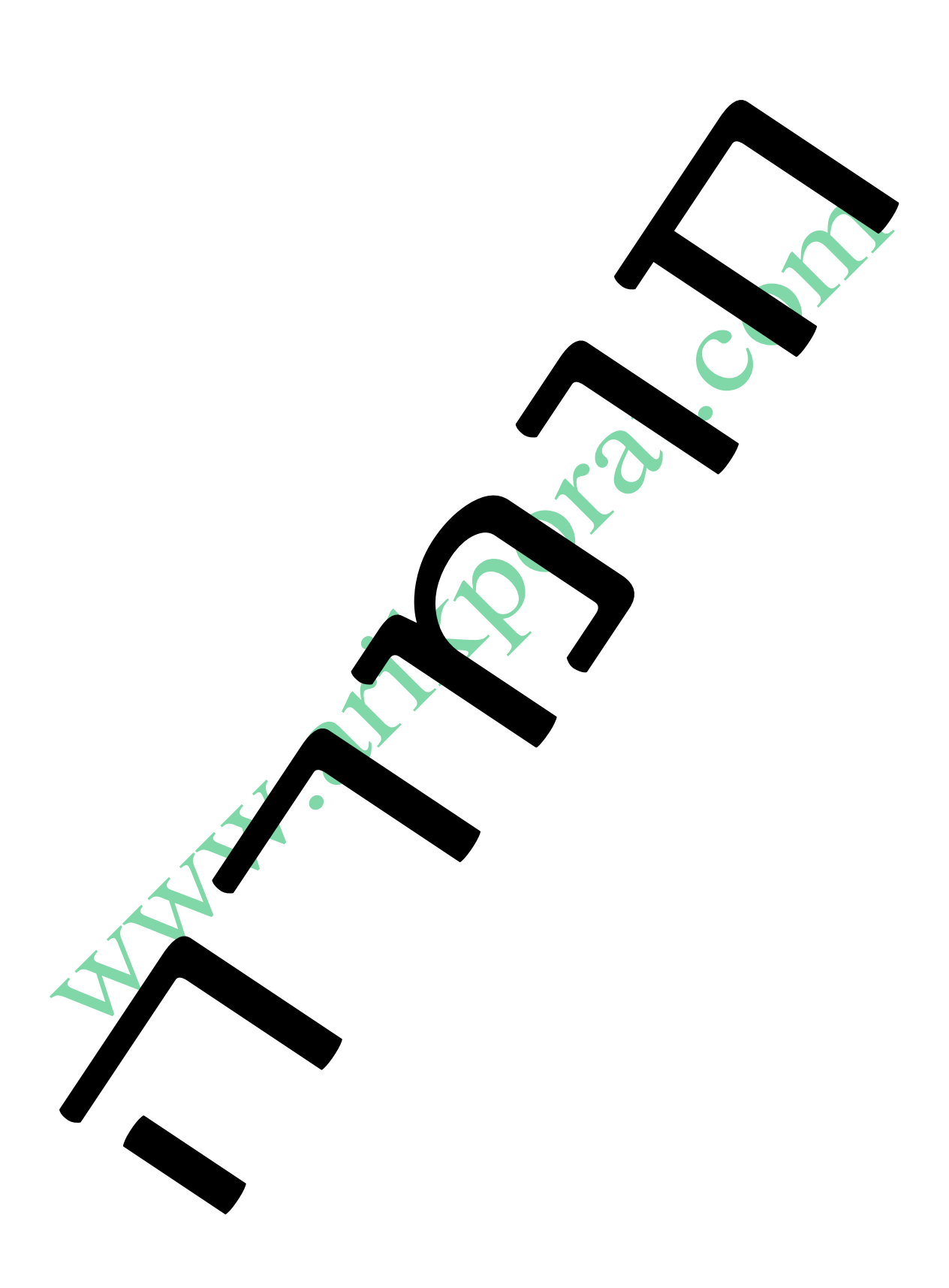

# **ALIX**

הפרויקט בנוי ? האם הלחמות ? חיווט wire wrap איך הפרויקט בנוי ? האם הלחמות  $:\!\!\text{wire}$ wrap דוגמה לחיווט

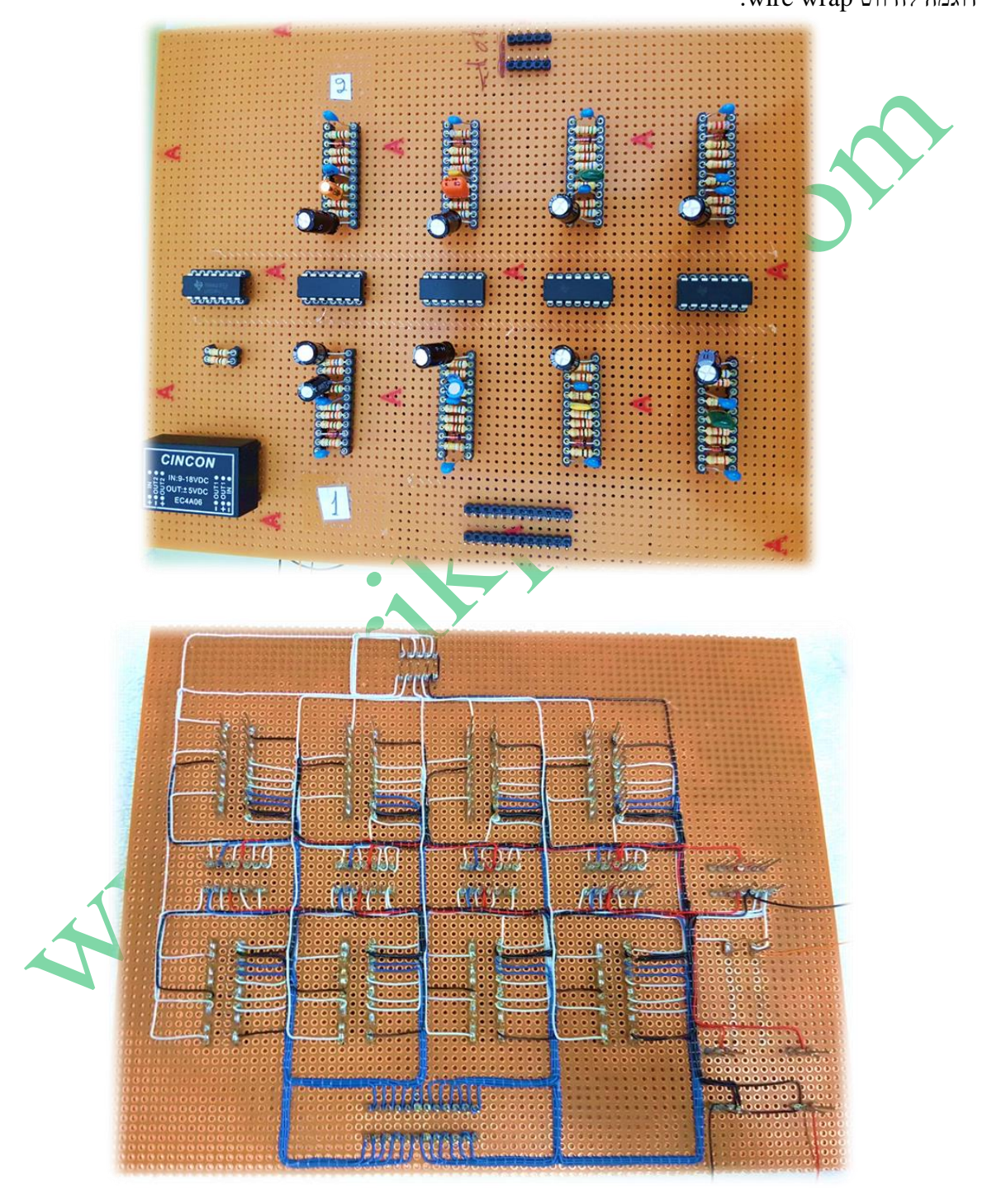

. איור ..... : מעגל מספר 2 – מעגל המסננות. בחלק העליון באיור – צד הרכיבים. בחלק התחתון – צד החיווט

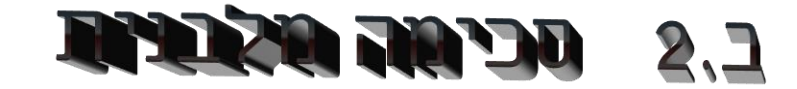

כאן מציגים את המלבנים המרכיבים את הפרויקט. לדוגמה לסכמה מלבנית של איקוולייזר:

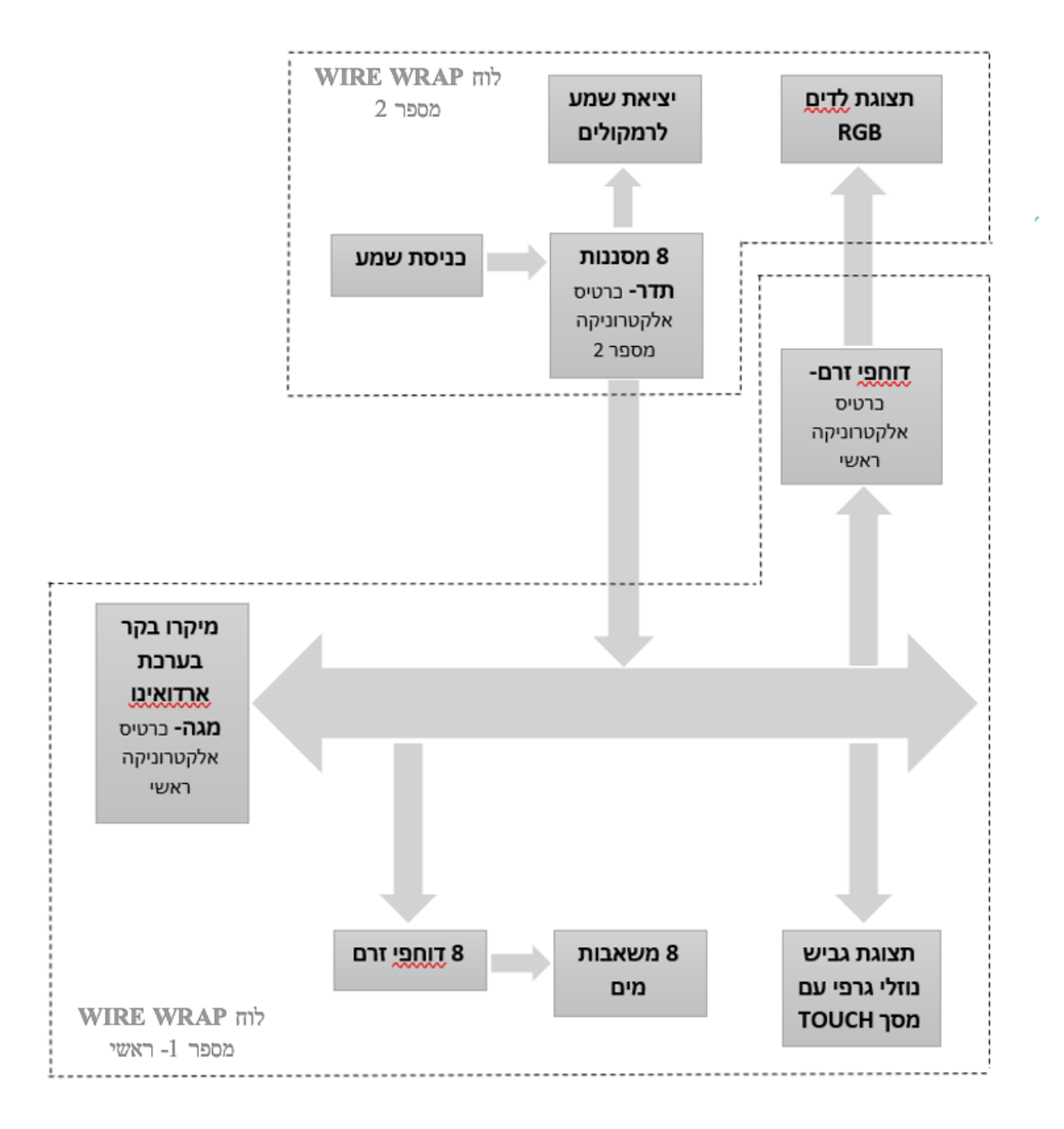

איור ... : סכמה מלבנית איקוולייזר

#### **Title Distri**  $\mathbf{z}'$ **TALLAND**

רצוי לתת בהסבר הסכמה המלבנית מספר סידורי לכל מלבן ולהסביר את תפקידו והקשר שלו אל המלבנים האחרים. לדוגמה:

#### **a. מעגל המיקרו בקר**

תפקיד המיקרו בקר לשלוט על כל התהליכים בפרויקט...........

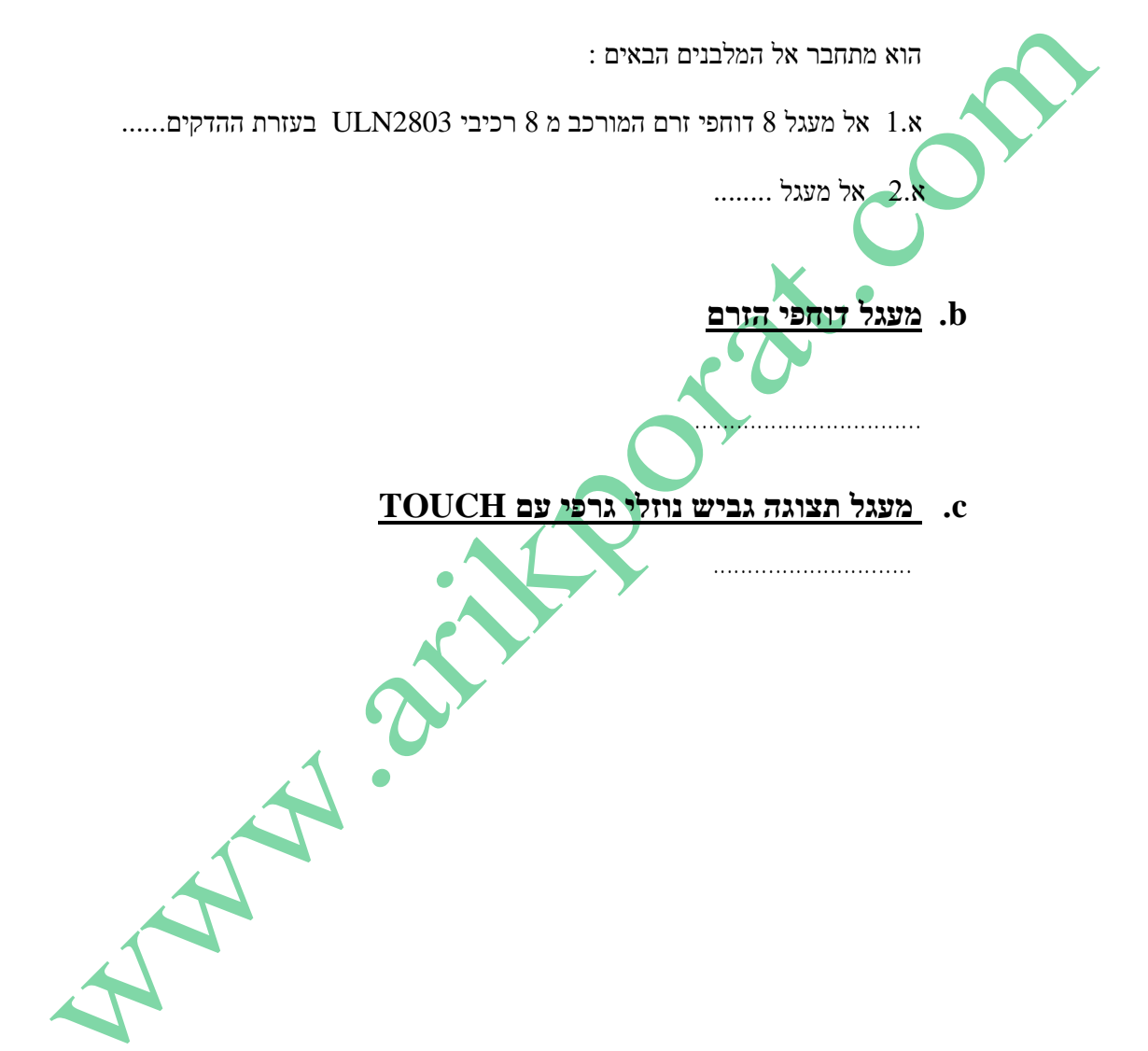

# **C.A. OCCER MARK**

הסכמה החשמלית בתוכנת ה ORCAD או Fritzing או EasyEDA או TinyCad או Xcircuit או Eagle CadSoft או Tina או Altera( לרכיבים מתוכנתים( או כל תכנה אחרת שבה שורטט הפרויקט. **לדוגמה** : חלק מה שרטוט החשמלי של מסננות באיקוולייזר :

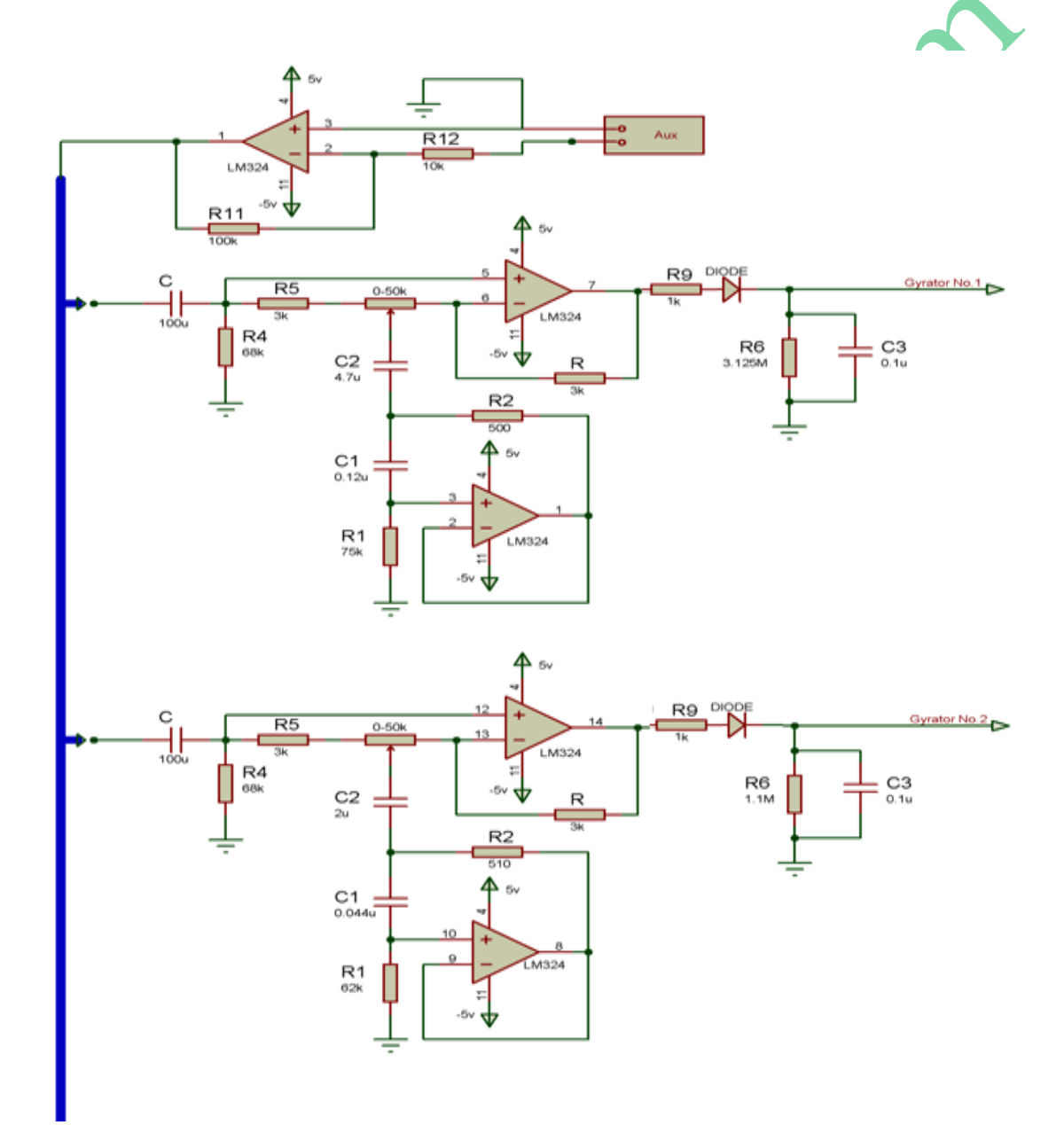

 $2 \cdot 1$  מעגל המסננות מספר  $X$  ו

E.R. FIGER FREE BARBOURD

יש להסביר בצורה מפורטת את החיבור בין כל הקווים/הדקים שבשרטוט. כדאי לחלק את השרטוט הכולל לחלקים קטנים יותר **בהתאמה לחלוקה למלבנים בהסבר של ה סכמה המלבנית**.

**כדאי להעתיק מהשרטוט החשמלי את החיבור המתאים למלבן המדובר** . לדוגמה חיבור בין המיקרו ל 8 דוחפי הזרם.

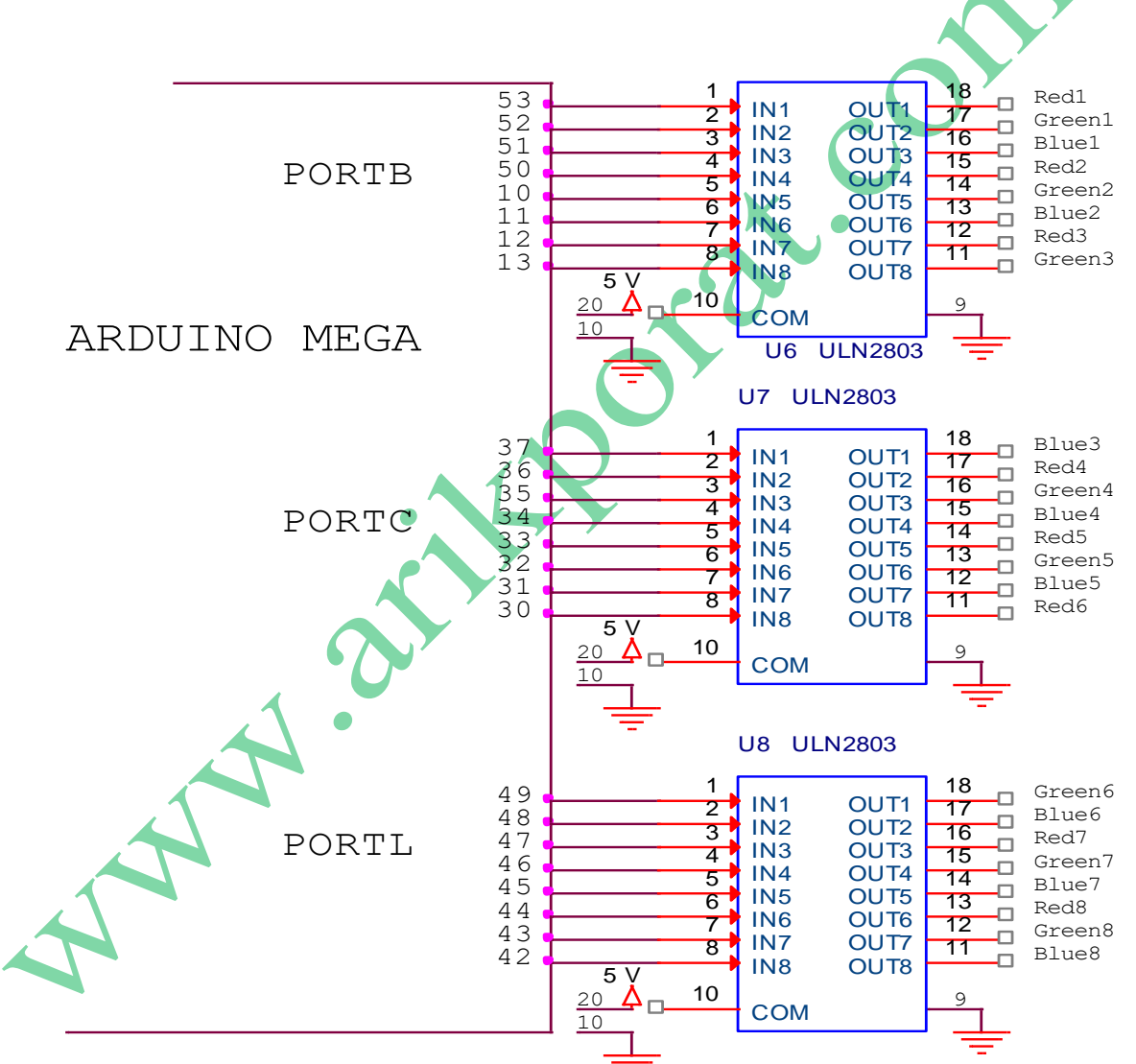

#### **חיבור דוחפי הזרם לארדואינו ולפסי הלד:**

איור מספר y : חיבור דוחפי הזרם אל הארדואינו

יש להוסיף צילום צורות גלים או/ו מדידות אחרות (זרם, מתח התנגדות וכו') המתקבלות בנקודות "חשובות" ( כמו צילום התקשורת הטורית של הבלוטות בקווים RXD ו TXD , או צילום צורות גל על קווי SPI או קווי C2I ברכיבים/מודולים בהתאמה(.

יש לפרט את המבנה הפנימי של כל אחד מתתי המנגנונים/ מודולים/ כרטיסים בפרויקט. בין אם מדובר במעגל שהסטודנט בנה או במעגל חשמלי מוכן ( $\alpha$ ורול).

לדוגמה שרטוט של מודול מוכן של דוחף זרם למנועי DC עם רכיב 298L .

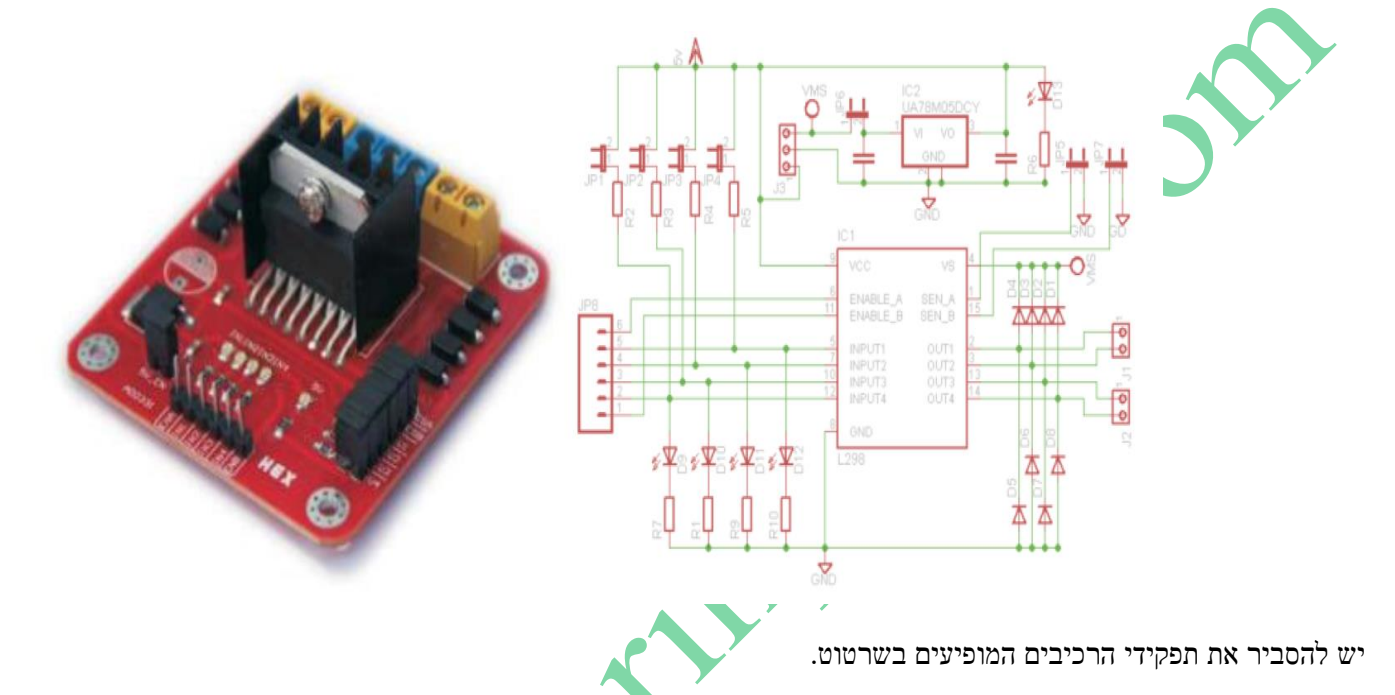

מומלץ לממש את הנתונים בטבלאות כמו הטבלה הבאה:

שם הרכיב ומספרו הסידורי:

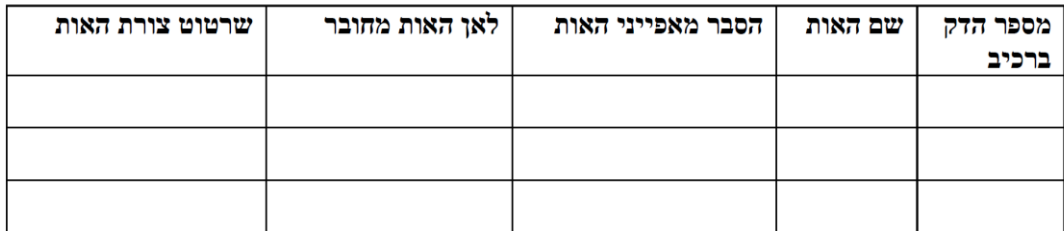

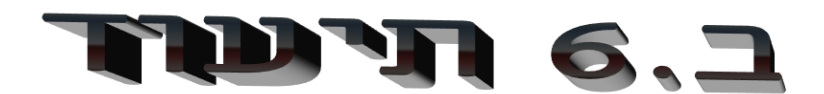

#### $TUVD$  4.3

- 4.3.1 חלק חשוב בתהליך העבודה על פרויקט הוא תיעוד השלבים השונים של ביצועו. על הסטודנט לנהל מסמך תיעוד (המשותף לו ולמנחה הפרויקט שלו) ובו רישום מדוייק הכולל את הנושאים הבאים :
- 4.3.1.1 ניהול יומן פעילות בו יהיה רשם, עבור כל פגישת עבודה (עם המנחה או בלעדיו), את מועדה, מטרתה והפעילות שנעשתה במהלכה.
- 4.3.1.2 על הסטודנט לתעד את הדמיות המעגלים שביצע ואת תוצאות המדידות שהתקבלו באמצעותו.
- 4.3.1.3 על הסטודנט לצלם את המעגל לאחר כל אחד משלבי הבנייה ולתעד בכתב ובצילום את המדידות שביצע, מוצע גם בוידיאו.
	- 4.3.1.4 הסטודנט יפרט בכתב את ההבדלים, אם קיימים כאלה, בין תוצאות המדידות בפועל לתוצאות בהדמיה ויסביר את מקורם.
- 4.3.1.5 יש לתעד את שינויים בסטיה מהתכנון המקורי, לפרט כל שינוי כזה ולהסביר את סיבותיו.
	- 4.3.1.6 על הסטודנט לתעד את התקלות שהופיעו במעגל, כיצד אותרו ותוקנו.
		- 4.3.2 בסיום בניית הפרויקט יתעד התלמיד, בתמונות ובסרטון, את הפרויקט בפעולה.
	- 4.3.3 התיעוד הכתוב והמצולם יהווה חלק בלתי נפרד מחוברת הפרויקט (ראה פרק 2 להלן) וישמש את בוחן/בוחני הפרויקט לצורך הערכת תהליך העבודה.

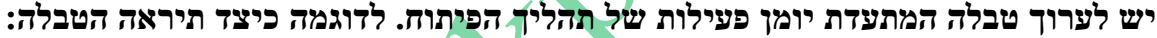

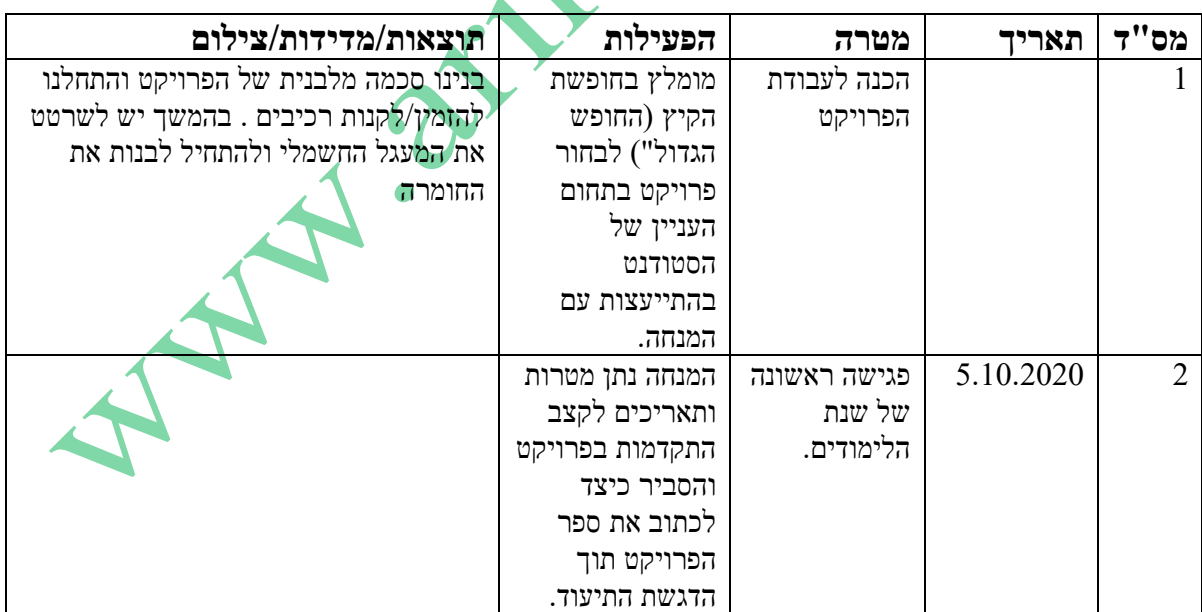

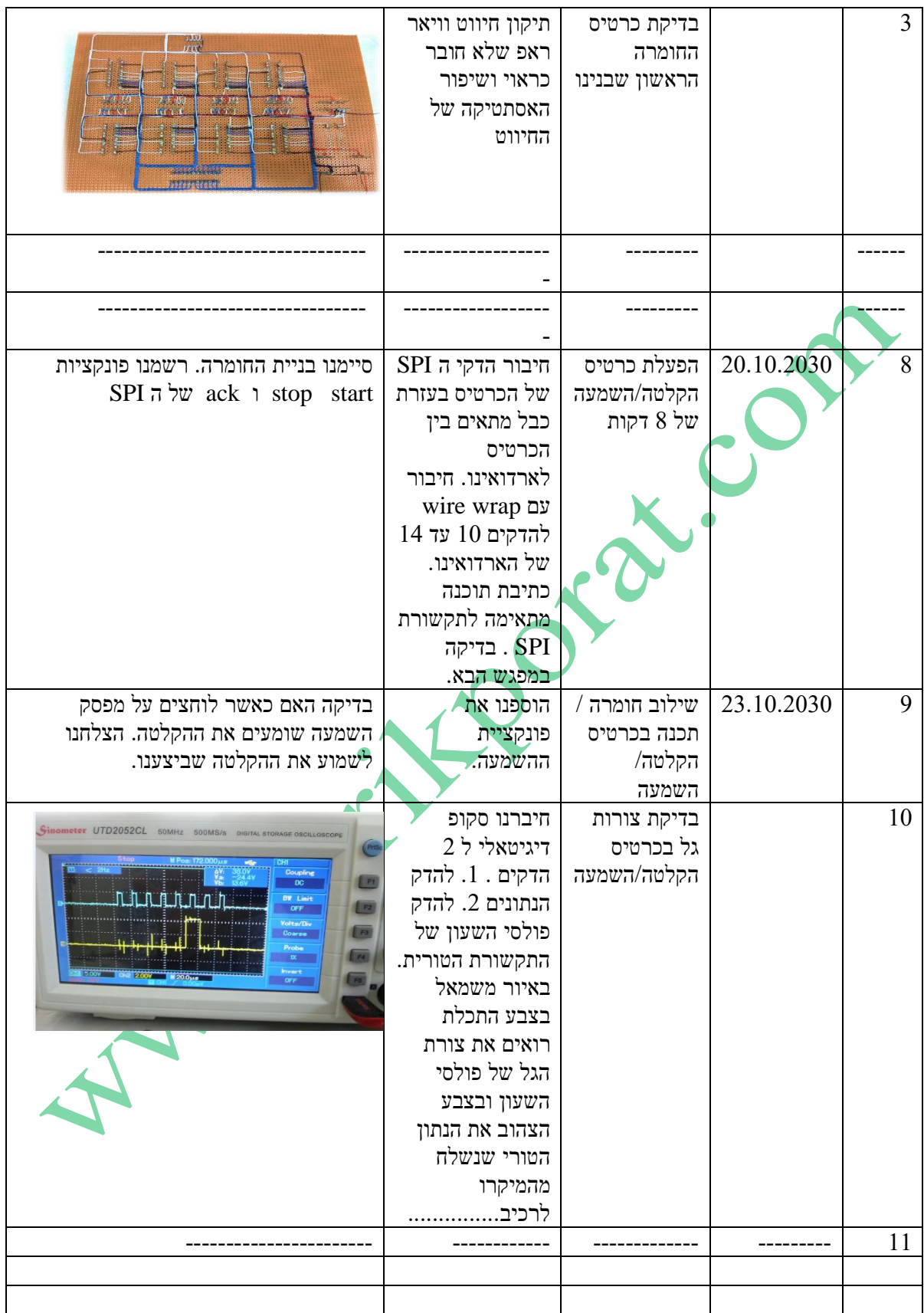

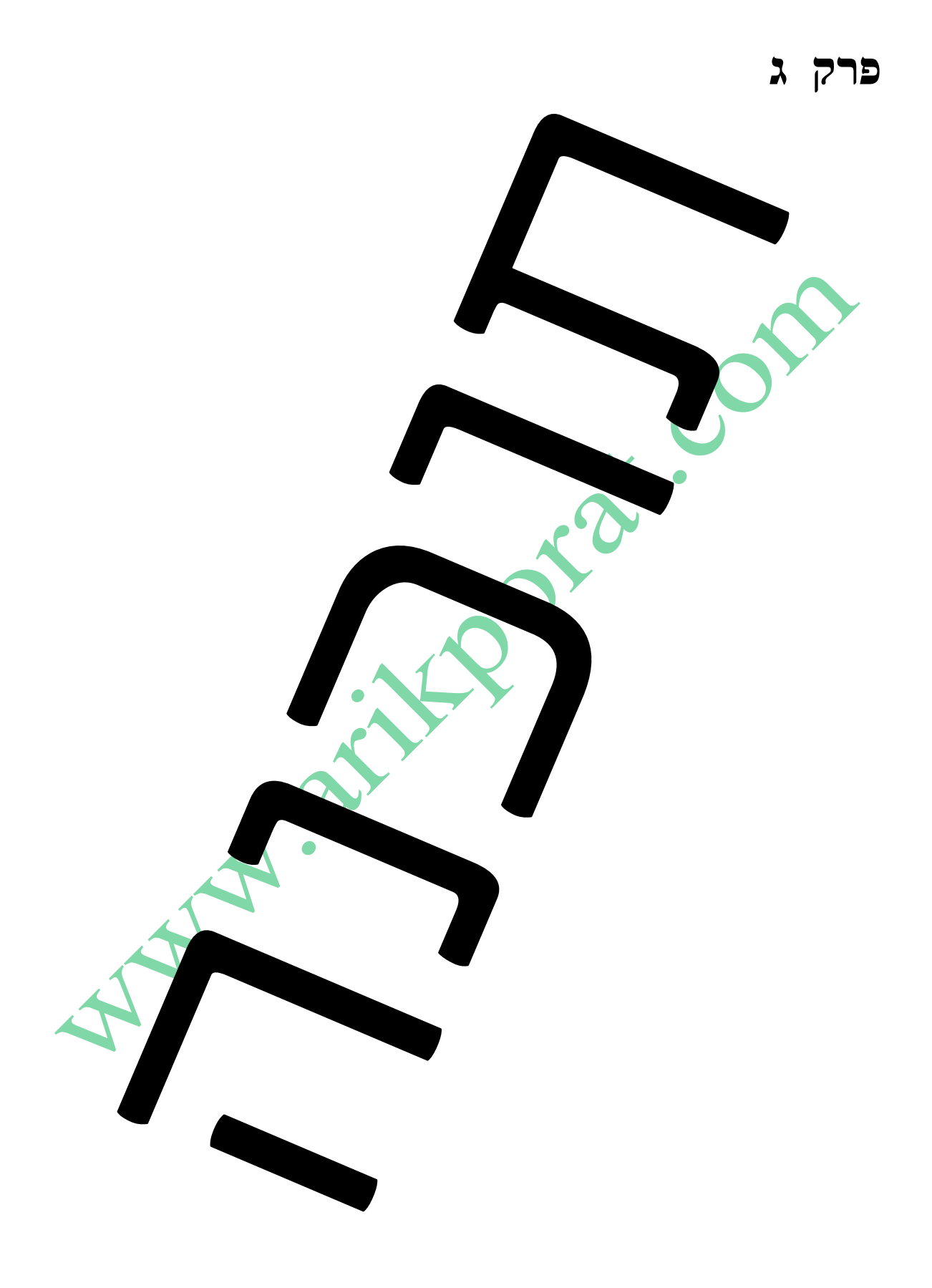

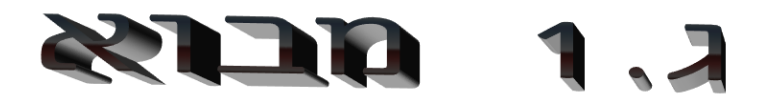

באיזו סביבת עבודה נכתבה התכנה ) איזה IDE ) ? , באיזו שפה ? לאילו רכיבים/מודולים כתבת את הפונקציות בעצמך ולאילו נעזרת בתכנה מוכנה ?

48

# 10 MARY 1970 2.1

**בספר ההנחיות של משרד ה חינוך אין חובה לפתח תרשימי זרימה אלא אם יש אלגוריתם מורכב .** 

**אני ממליץ לעשות תרשימי זרימה כי הם מסבירים בצורה טובה יותר את זרימת התוכנית מאשר "סתם" שורות של קוד**. לדוגמה פונקציית loop בפרויקט איקוולייזר :

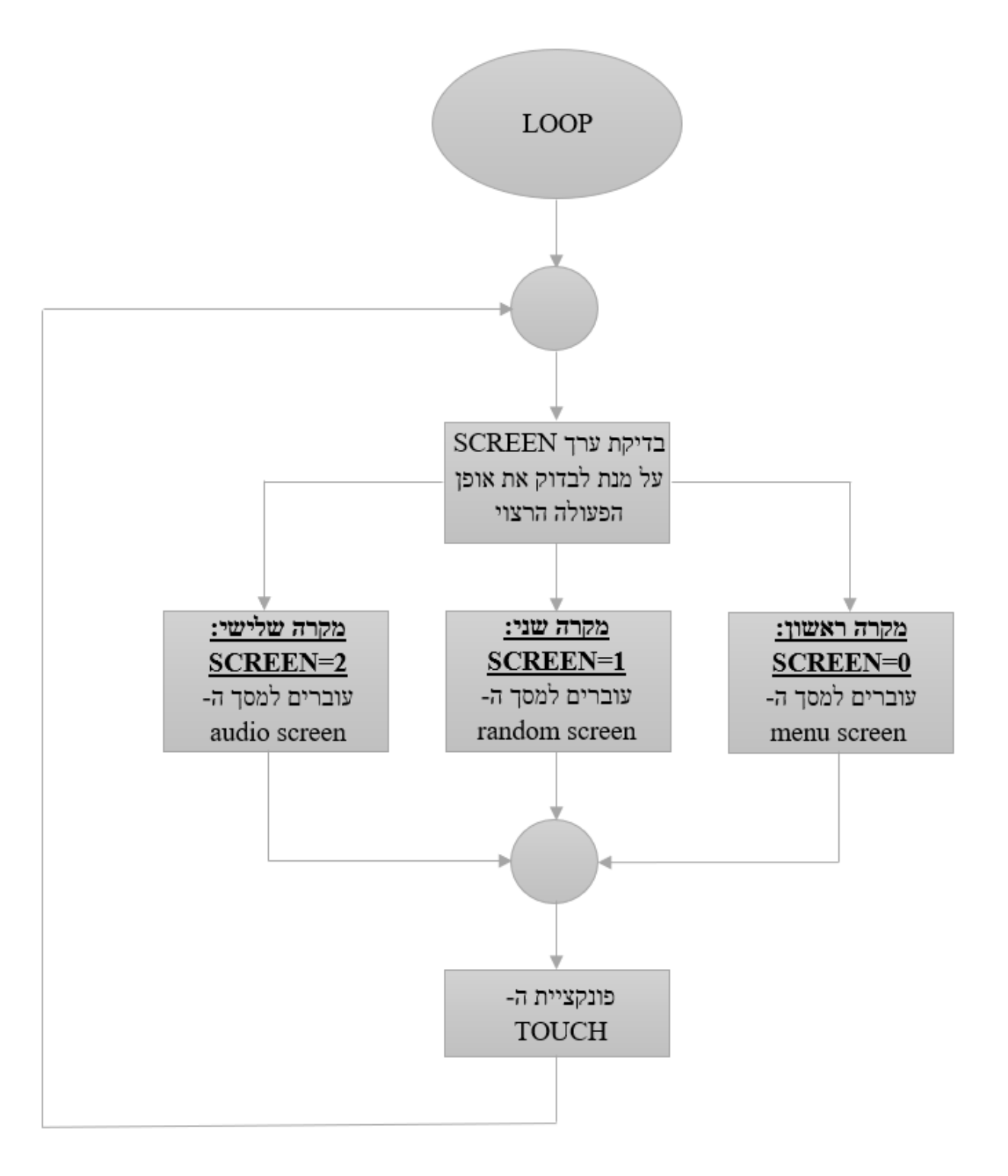

# **DEER TENDE TIDE 3.1**

אם רשמת תרשימי זרימה בסעיף הקודם אז אחרי כל תרשים זרימה בפרק הקודם יש לרשום הסבר של התרשים. **לדוגמה** : הסבר תרשים הזרימה מעמוד קודם:

הפונקציה loop עובדת בלולאה אין סופית כפי שנראה בתרשים הזרימה. בהפעלה הראשונית אנחנו יודעים כי הערך במשתנה SCREEN שווה ל ,0 איפסנו אותו בתוכנית האתחול, לכן במקרה זה נעבור למסך התפריט עם הפעלת הפרויקט. במסך זה 2 מלבנים עם 2 אפשרויות עבודה והמשתמש צריך לבחור בעזרת ה touch את אופן העבודה הרצוי.

- שני אופני העבודה הם :
	- RADOM .1
	- AUDIO .2

כאשר נלחץ על מלבן RANDOM המשתנה SCREEN מקבל את הערך 1 ואז נעבור לrandom screen. במסך זה מוצגים 8 "עמודי" העוצמה בכל ערוץ לפי ערך רנדומאלי שהתקבל עבור כל ערוץ מהפונקציה RANDOM .

במצב AUDIO המשתנה 2=screen ואז עוברים למסך screen audio שהוא איקוולייזר "אמיתי " שבו מקבלים 8 עמודים בגובה ובצבע שונה לפי השמע הנכנס. EN 18

# **RUSSENS R220 4.1**

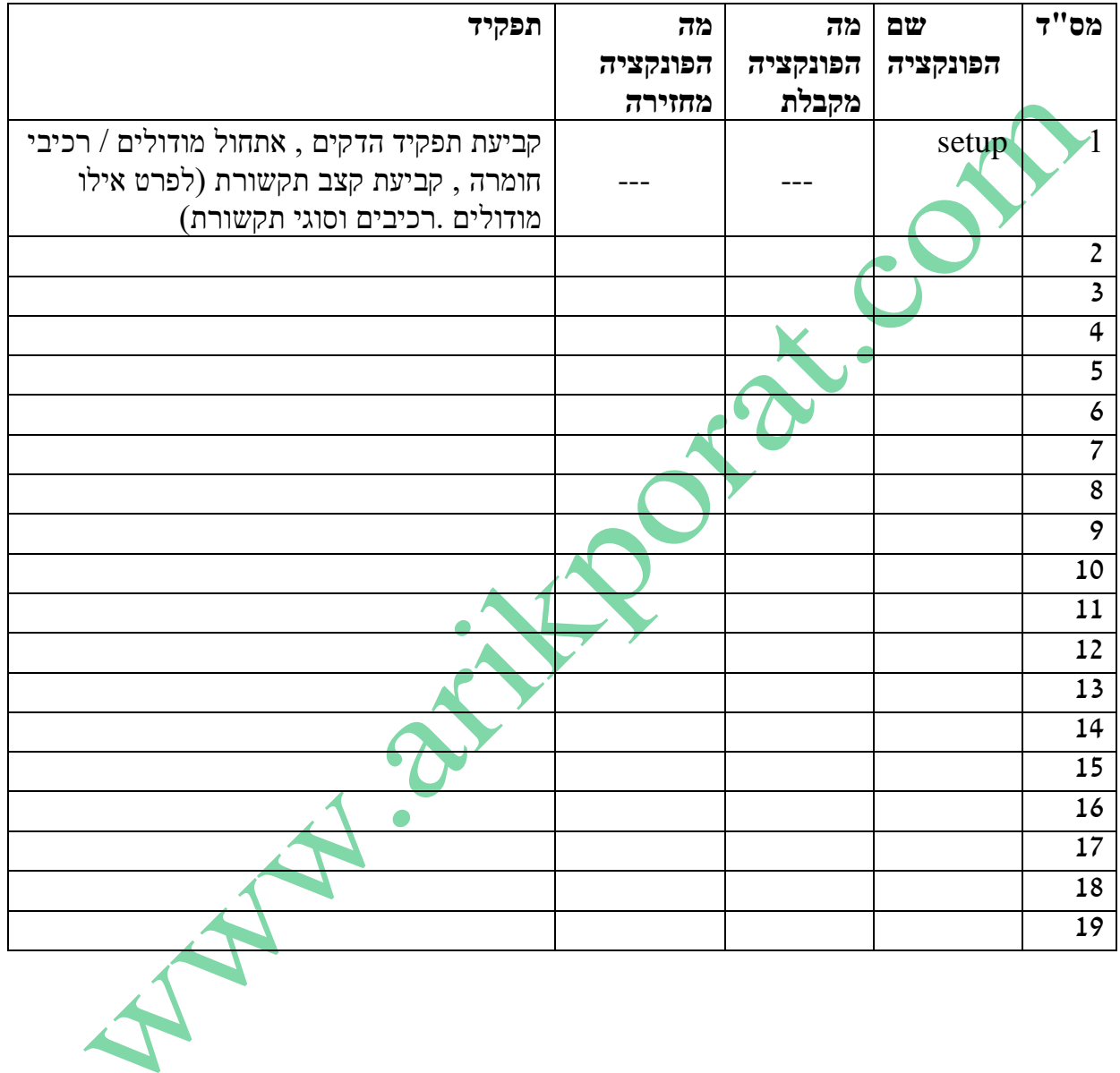

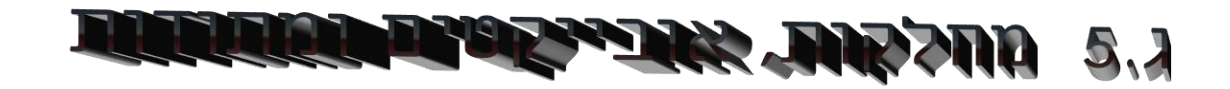

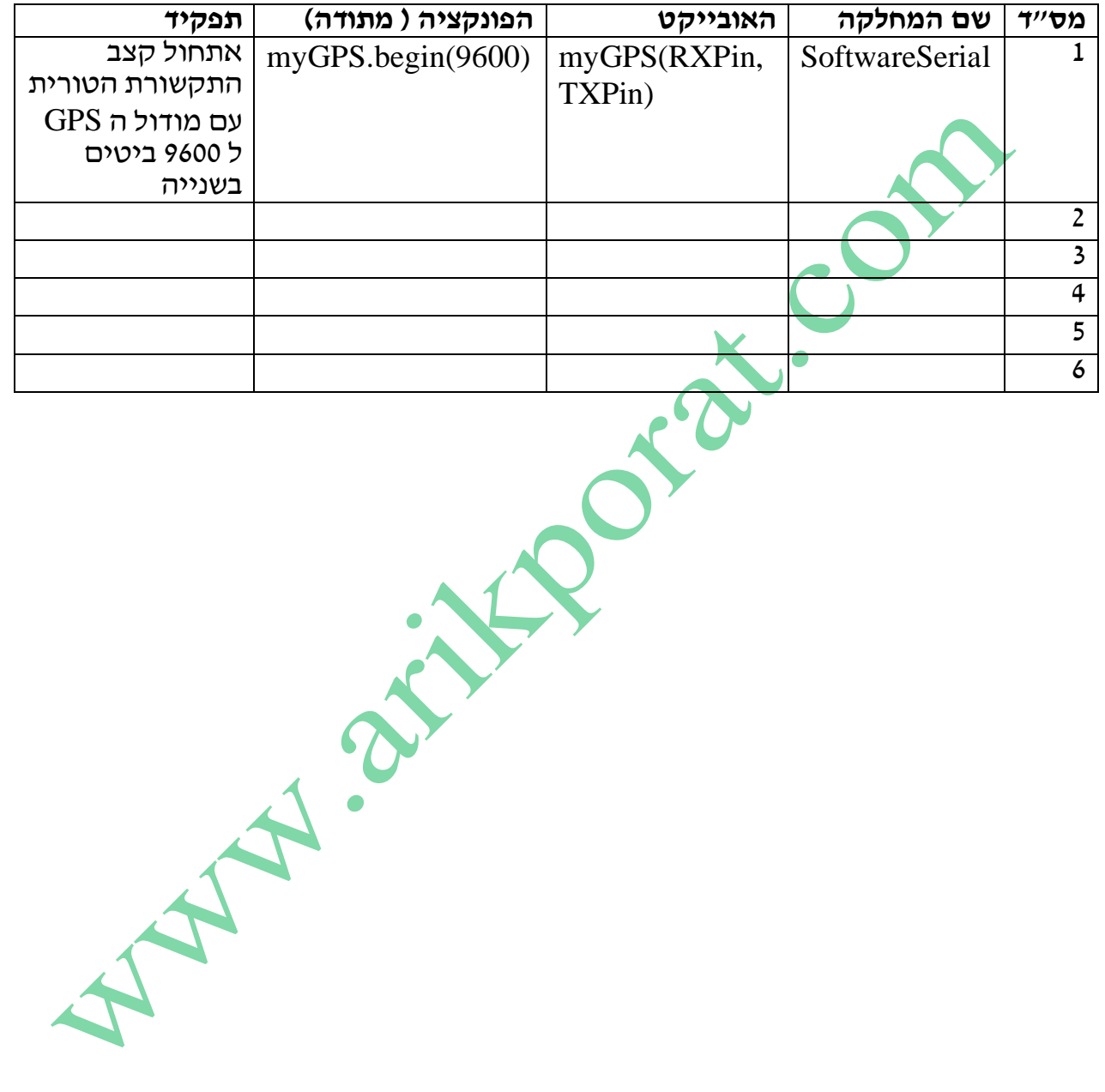

# $\epsilon$  read adm  $\epsilon_{1}$

כאן נשים את התכנה עצמה . אם לתוכנה יש קובץ list( עם הסיומת lst ) נשים קובץ זה. אם לא – נשים את הקובץ בשפה שנכתבה ( $\tau$ וגמה : קובץ עם הסיומת  $\hbox{C}$  אם כתבנו בשפת סי או קובץ עם הסיומת ino אם רשמנו בת וכנת הארדואינו וכו'(. מומלץ לשים הערות בתכנה להבנה /קריאות טובה יותר של התכנה. דוגמה לעמוד ראשון בתכנת הפייתון :

# תוכנה בשפת PYTHON

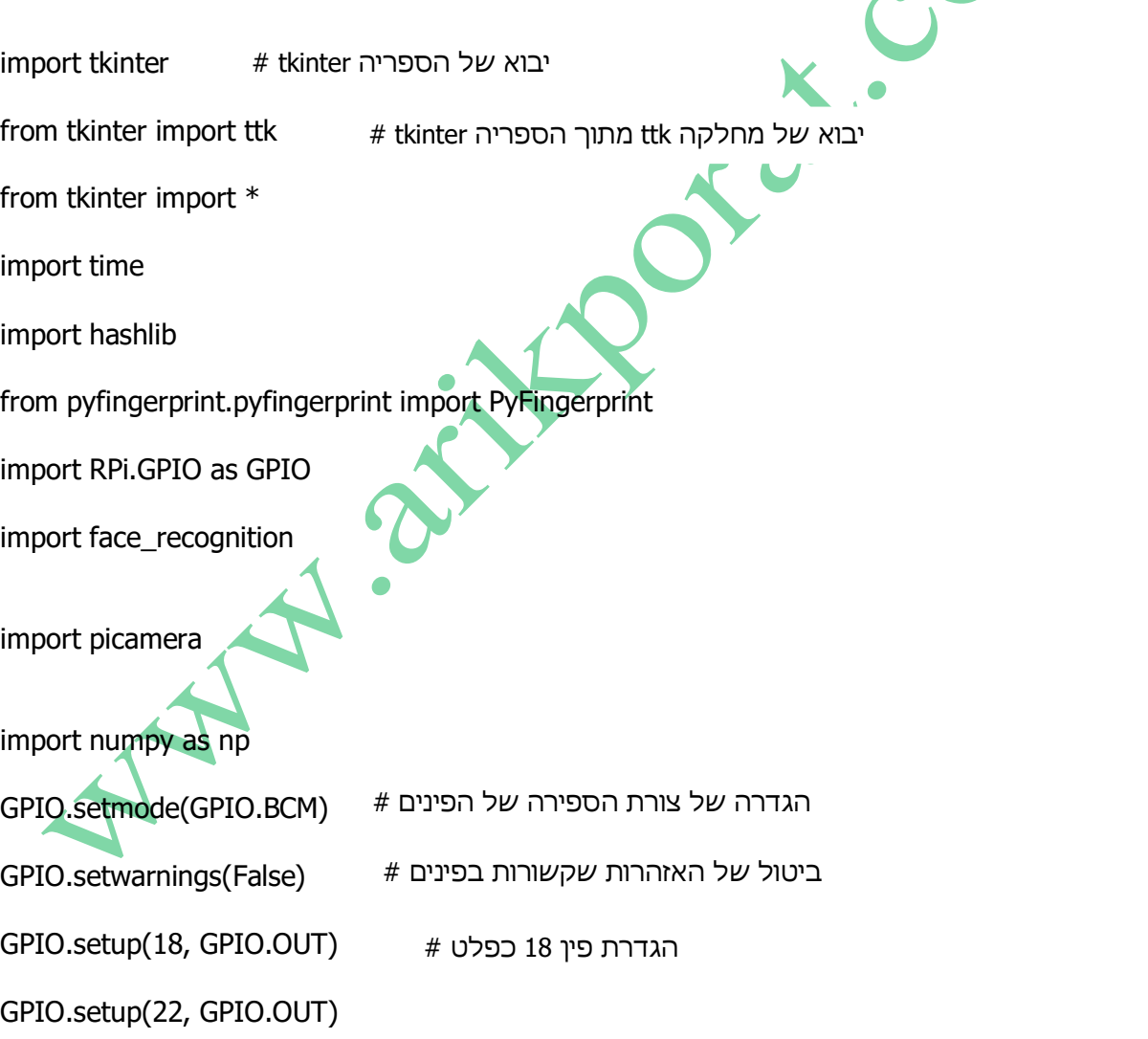

# **פרק ד**

 $\overline{\mathbf{X}}$ 

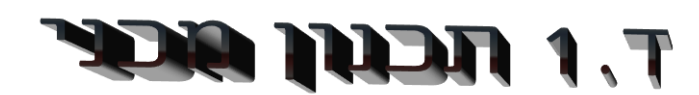

 ניתן לצלם את הקופסא , את האלקטרוניקה שבתוך הקופסא ולרשום מידות של הקופסה ושל הכרטיסים השונים. לדוגמה :

את הכספת בניתי מדפנות של חומר פרספקס שקוף שהזמנתי במיוחד, הדפנות חוברו בעזרת ברגים.

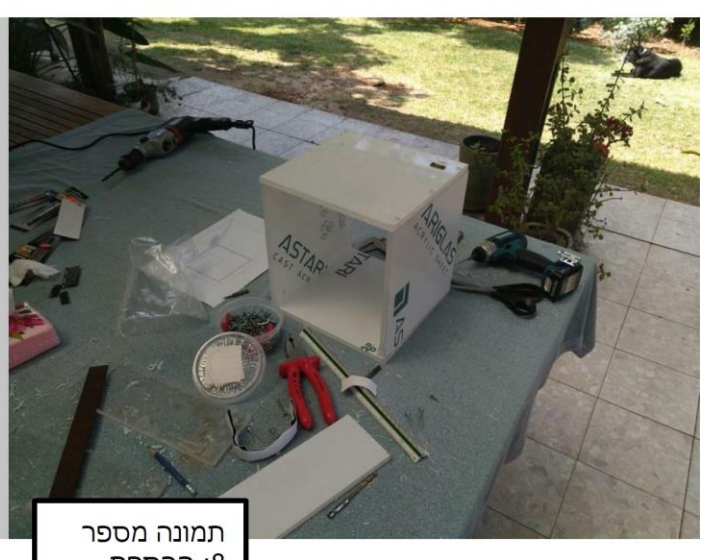

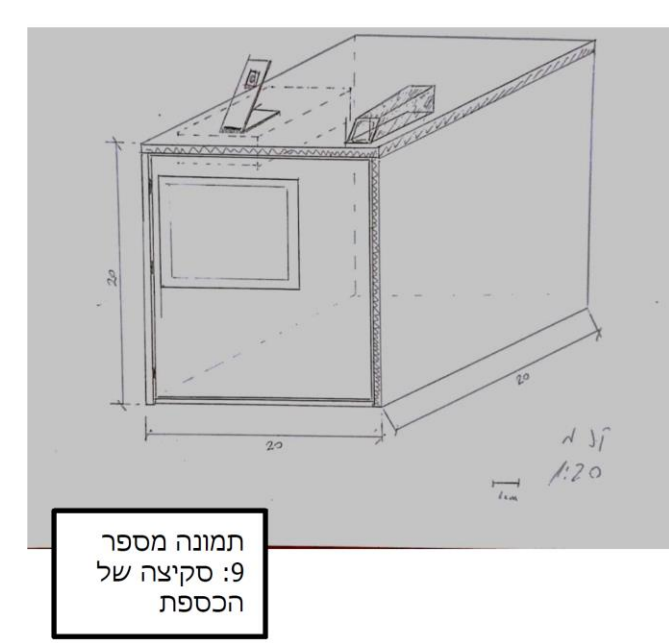

### 8: הכספת במהלך הבניה

# מידות הכספת:

רוחב: 20 ס"מ אורך: 20 ס"מ גובה: 20 ס"מ

T.S CS' ACHI ANNUL

כאן ניתן לרשום את כלי התוכנה שבה השתמשנו בפרויקט כמו : קובץ ה WORD לכתיבת ספר הפרויקט . טבלאות וגרפים של EXELL . תוכנה מכנית שבה השתמשנו לבנות את החומרה ) קופסה , גלגלי שיניים וכו'(, כלי סימולציה שבה עשינו הדמיה . לדוגמה:

# נוכנת Orcad Lite 17.2

זוהי התוכנה שבה השתמשתי לשרטוט המעגל החשמלי של הפרויקט. את התוכנה הכרתי במסגרת הלימודים בכתה יג'. הגרסה Lite ניתנת להורדה בחינם באתר של החברה.

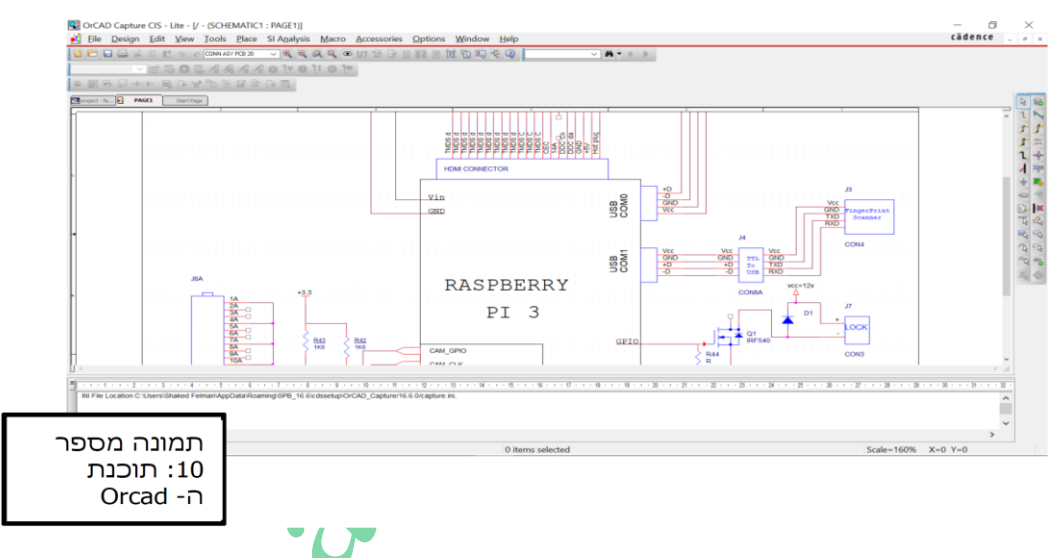

# Python 3.6 Idle הוכנת

בעזרת תוכנה זו כתבתי את התוכנה של הפרויקט בפרק המבוא לתוכנה<br>הרחבתי לגבי תוכנה זו.

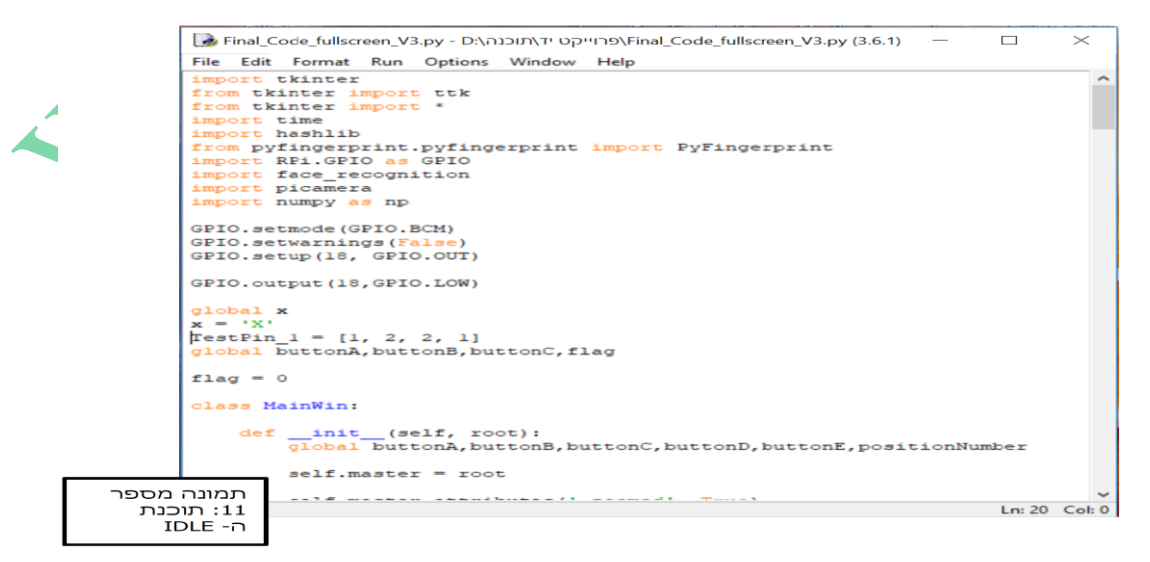

T.E FIFSIA CIAL ABELS

כאן נרשום כיצד מפעילים את הפרויקט. על איזה כפתורים/מפסקים יש ללחוץ כדי לקבל את ביצועי הפרויקט. אם בפרויקט יש מסכי תפריט שונים יש לצלם אותם ולהסביר את המעבר בין התפריטים.

לדוגמה : מעבר בין מסכים בפרויקט פתיחת כספת עם קוד, טביעת אצבע וזיהוי פנים .

כאשר מחברים את הפרויקט לחשמל, על פני תצוגת ה- LCD יוצג המסך התפריט בו המשתמש יצטרך לבחור את אחת האופציות לפתיחת המנעול:

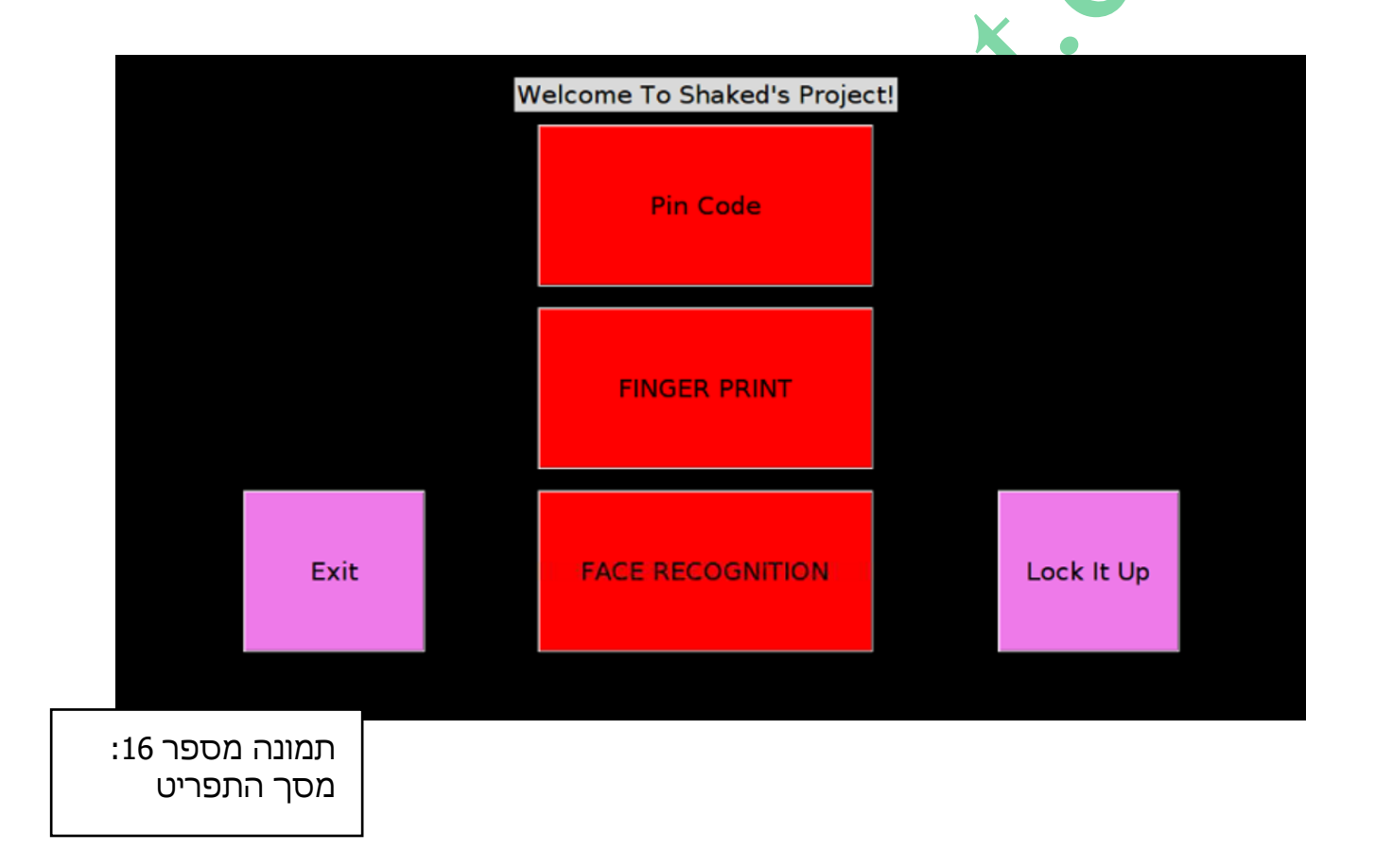

כאשר המשתמש לוחץ על כפתור הקוד יפתח בפניו המסך הבא:

![](_page_57_Figure_0.jpeg)

במידה והמשתמש הקיש קוד שגוי תופיע לו הודעה כזו:

![](_page_57_Picture_2.jpeg)

![](_page_58_Figure_1.jpeg)

כאשר המשתמש הקיש קוד תקין, הוא מועבר למסך התפריט, כאשר הכפתור של הקוד הופך לירוק.

לחיצה על כפתור ה"Scanner Fingerprint Enable "תפעיל את חיישן טביעת האצבע. וכך הלאה......

A

T. A WHF **545** 

בפרק זה ניתן לתאר את התקלות שהופיעו במהלך פיתוח הפרויקט וכיצד ניתן להתגבר עליהן, כמו גם מהן ההכנות שיש להכין מבחינת חומרה ) קונקטורים מיוחדים, כבלים...( ומבחינת תכנה ) איפה ניתן להוריד את התוכנה, האם יש לבצע התאמות למחשבי 32 או 64 ביט , דרייברים, התאמות תוכנה ו חומרה וכו'(. לדוגמה : תלמיד שעובד פעם ראשונה עם רסבפברי פיי ונתקל בבעיות:

- .1 **התמודדות עם מערכת ההפעלה**  היכרות עם מערכת ההפעלה Linux שעליה מבוססת מערכת ההפעלה של הרספברי פי ה- Raspbian.
- .2 **מציאת דרייברים** על מנת להפעיל את מסך ה– LCD שהזמנתי הייתי צריך למצוא דרייברים מיוחדים שמסדרים את הרזולוציה ומכיילים את פונקציית הטאצ'. לאחר חיפושים רבים הדרייברים נמצאו.
- .3 **התאמת החומרה לתוכנה**  לצד יתרונותיו הרבים של ה Pi Raspberry יש לו גם חסרונות, אחד מהחסרונות הוא שה- Raspberry Pi פחות מתאים לחיבורי חומרה ישירים ביחס לארדואינו, ולכן כאשר חיברתי את החיישן טביעת האצבע אל יציאות התקשורת הטורית החיישן לא הגיב ולאחר ניסיונות ממושכים חיברתי אותו אל ממיר ה- TTL ל- USB ואז החיישן עבד.

**התקנת ספריות ופונקציות שונות** – מכיוון שה- Pi Raspberry עובד עם מערכת הפעלה מבוססת לינוקס התקנת ספריות וחבילות (שמהן אפשר למצוא פונקציות שונות) מתבצעת דרך הורדה מהאינטרנט שזהו תהליך לא פשוט למי שלא מתמצא בלינוקס.

60

![](_page_60_Picture_1.jpeg)

בסיום העבודה יתקיים דיוו. לשם הפקת לקחים. שבו יקחו חלק המנחה והסטודנט. בדיוו יסקרו השלבים השונים ותהליך העבודה על הפרויקט, כולל השלבים בהם הופיעו תקלות ובעיות. בדיון תהיה התיחסות לשאלה : יילו היית מתחיל היום את העבודה, לאור הנסיון שצברת מה היית משנה בתהליך העבודה, במעגלי החומרה ובתוכנת הפרויקט שנבנתה!" - על הסטודנט לשלב את תוצאות דיון זה בחוברת הפרויקט בפרק ״סיכום ולקחים״.

להלו רשימה של שאלות המזמנות חשיבה רפלקטיבית. אתם מוזמנים לבחור מספר שאלות שישמשו  $\#$ אתכם במהלד הכתיבה:

- מאילו דברים נהנית במיוחד בזמן ביצוע הפרויקט ומדוע?
	- מאילו דברים לא נהנית בעת ביצוע הפרויקט ומדוע?
- $?$ באילו בעיות/קשיים נתקלת תוך ביצוע הפרויקט $?$  ממה נבע הקושי? איך פתרת את הקשיים
	- $?$ מה העשה/י באופן שונה כאשר תעבוד/י בעתיד על פרויקט מסוג
		- מה למדת תוך ביצוע הפרויקט על עצמד?
		- מהן המיומנויות שרכשת או שדרגת תוך ביצוע הפרויקט?
	- מהם היתרונות או חסרונות לגביך בניהול דו שיח מורה תלמיד תוך ביצוע הפרויקט זה?
		- כיצד התייחסת למשוב של המורה או העמיתים שלך תוך ביצוע הפרויקט?
- האם העבודה על הפרויקט פתחה בפניך היבטים נוספים בהקשר לחומר הלימוד שנלמד בכיתה, פרט באילו נושאים ולמה?
- כיצד את/ה קושר/ת את נושא הפרויקט לנושאים אחרים שנלמדו בכיתה? תו/י דוגמא. הדוגמא יכולה להיות מהתחום המדעי, טכנולוגי, חברתי וכן מתחום המיומנויות שהשתמשת בהם בפרויקט.
	- $2$ כיצד את/ה קושר/ת את נושא הפרויקט לחייך הפרטיים
	- האם את/ה מרגיש/ה שהפרויקט גרם לך לשנות את דרך התנהגותך או חשיבתך בתחום בו עוסקת הפרויקט? הסביר/י.

ניתן לרשום מסקנות מה היית עושה אחרת, על מה ניתן היה לוותר / להוסיף כדי להגיע לתוצאות טובות יותר,

מה ניתן להוסיף כדי לשפר את הפרויקט.

לדוגמה : בפרויקט שיש מספר מערכות/מודולים /רכיבים המתחברים בתקשורת טורית נוצרת בעיה בהפעלה של מספר רכיבים במקביל. איך פתרת את הבעיה ?

דוגמה נוספת : אם במהלך הפיתוח היית צריך להשתמש ברכיבים נוספים והייתה בעיה של כמות הדקים ) נגמרו לך הדקי הארדואינו והיית צריד עוד הדק/הדקים נוסף/פים) . איך הצלחת להתגבר על הבעיה.

![](_page_61_Picture_1.jpeg)

רשימה ביבליוגרפית מציינת את הספרים /אתרי אינטרנט שנעזר בהכנת ספר הפרויקט. יש לרשום את הביבליוגרפיה

על פי **כללי APA** ." רשימת מקורות" הם המקורות שמהם כתבת ציטוטים של טקסט בספר הפרויקט.

מצורף לינק לכתיבה על פי כללי APA( של המכללה האקדמית בית ברל(.

[https://www.beitberl.ac.il/libraries/main-library/citation\\_guide/apa](https://www.beitberl.ac.il/libraries/main-library/citation_guide/apa) לינק נוסף של אוניברסיטת תל אביב

<https://www.tau.ac.il/~harnik/lab/report-guidlines/referenceing-rules.doc>

#### **קיצור של כללי APA**

- רישום המקורות לפי סדר אלפביתי של שמות המשפחה של המחברים.
	- אין אבחנה בין סוגי המקורות )ספרים, מאמרים וכו'(.
		- אין למספר את המקורות ברשימה .
- המקורות בשפה העברית ירשמו בנפרד ממקורות בשפה האנגלית ויקדימו אותם.
	- רשימת המקורות בעברית מוצמדת לימין.
	- רשימת המקורות באנגלית: מוצמדת לשמאל.

 **הזחה של שורות ברשימה הביבליוגרפית** 

בכתיבה של המקורות ברשימה הביבליוגרפית יש להשתמש בכניסה תלויה )הזחה של השורה השנייה(. ברישום הפריט השורה הראשונה מיושרת לשוליים של הדף, אבל המשך הציטוט מוסט פנימה .

**יש לבחור את הפיסקה המבוקשת )מומלץ עברית ולועזית בנפרד(**:

#### **כללים למידע מהאינטרנט**

- **אין לכתוב את כתובת אתר בלבד בתור מקור !**
- מקור מהאינטרנט חייב לכלול לפחות את המרכיבים הבאים: כותרת של הפריט או תיאור, נתונים קיימים של הפריט ותאריך שליפת המידע מן האינטרנט וכתובתו של הפריט .
	- בכל מקרה חובה לספק כתובת שבאמצעותה ניתן להגיע למקור .
- יש לכוון את הקוראים קרוב ככל שניתן למידע שצוטט כשניתן, עדיף לכוון למקור עצמו ולא לדף בית של האתר או תפריט .

#### **כללים למידע מספר :**

שם משפחה, שם פרטי, ו-שם משפחה, שם פרטי. (שנה). שם הפרק. בתוך : שם העורך (עורך הסדרה) ו-שם העורך (עורך הכרך), שם הסדרה : מספר הכרך. שם הכרך בסדרה. (מהד׳, עמ׳). מקום ההוצאה : שם ההוצאה לאור.

#### **דוגמאות**:

אופנהיימר, אי (1991). תפיסת המרחב. בתוך: נדלר, אי (עורך הסדרה), *מבוא לפסיכולוגיה: כרך אי יחידה 3. תפיסה.* (עמי -67 55(. תל-אביב: הוצאת האוניברסיטה הפתוחה.

#### **דוגמה באנגלית**

Maccoby, E.E., & Martin, J. (1983). Socialization in the context of the family: Parent-child interaction. In P.H. Mussen (Series Ed.) & E.M. Hetherington Vol. (Ed.), *Handbook of child psychology: Vol. 4. Socialization, personality, and social development* (4<sup>th</sup> ed., pp. 1-101). New York: Wiley.

MATH ATHRONIACOM

![](_page_63_Picture_1.jpeg)

### 1.1 FEMALE CECE

![](_page_63_Picture_3.jpeg)

![](_page_63_Picture_137.jpeg)

A AMA

# 1.2 TEL UNE

יש להכניס דפי נתונים של רכיבים "משמעותיים " בלבד.

אין צורך בדפי הנתונים של המיקרו בקר )כמו ארדואינו(.

יש לכלול את כל הדפים ( לא רק את הדף הראשון !! ) . אין להכניס את הנתונים המכניים של המעגלים המשולבים ( ג'<mark>ו</mark>קים או רכיבים בדידים כמו טרנזיסטורים למיניהם ).

רכיבים "משמעותיים" הם חיישנים למיניהם כמו חיישן מרחק, חיישן לחץ , חיישן טמפרטורה וכו'. מנועים כמו מנוע צעד או מנוע PWM לרחפן וכו'. מודול כמו רכיב דוחף זרם למנוע Motor Bridge Driver או מודול הקלטה/השמעה ל 8 דקות עם 4004-8ISD .

אין צורך להכניס דפי נתונים של רכיבים עם שערים "פשוטים" כמו 7400 או 4001CD וכו'.

A A R. Birth

1.E **FIGETE CSS** 

**SALE WATER OF BUT AN COMPANY** 

MAN A REVER OFFERING

**עמוד כריכה ריק – רצוי מקרטון דק**

Manufacture Com

68

**כיסוי כריכה חיצוני שקוף**